# **MEDICIÓN DE DESIGUALDADES EN SALUD**

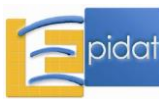

## ÍNDICE

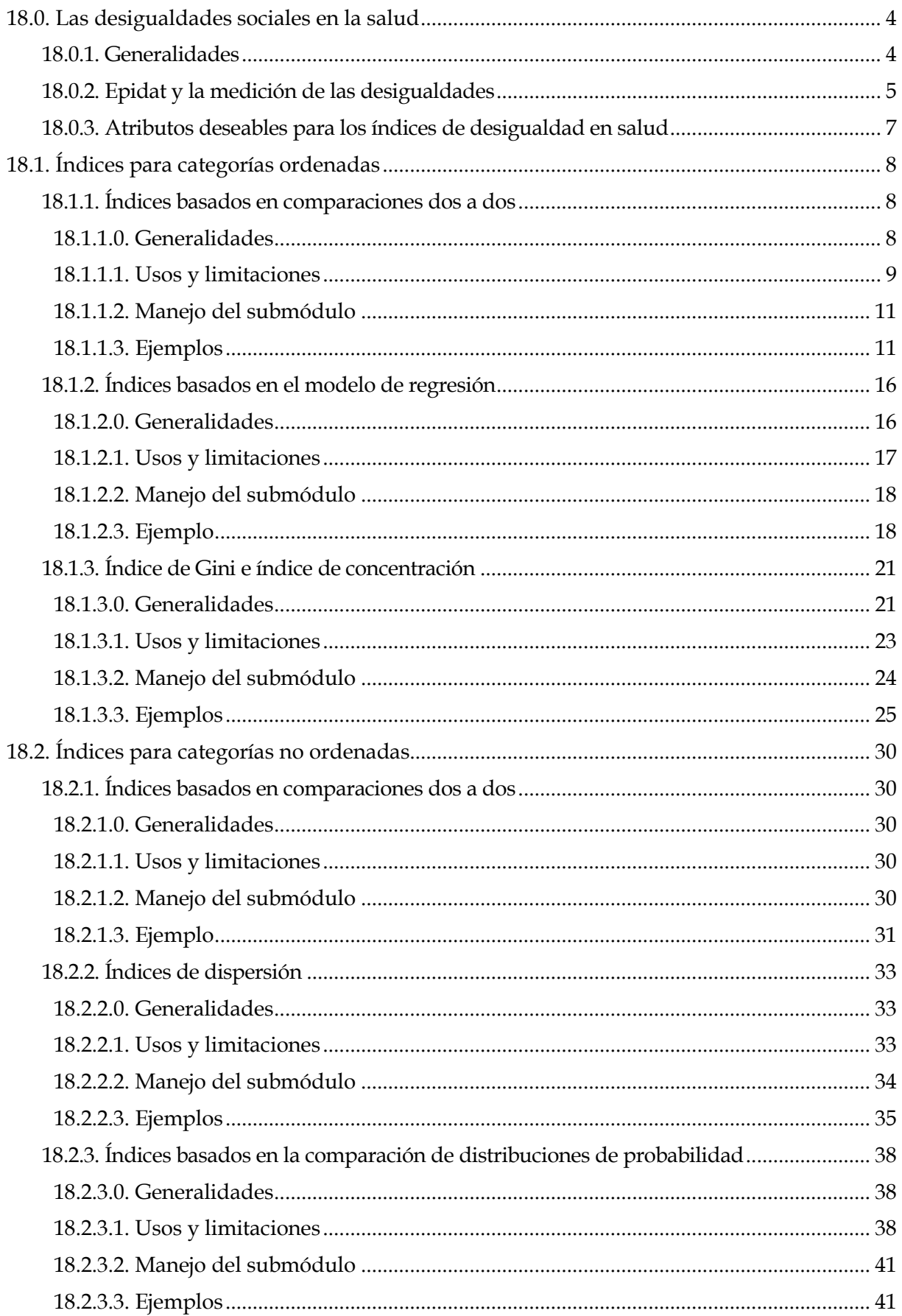

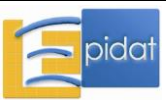

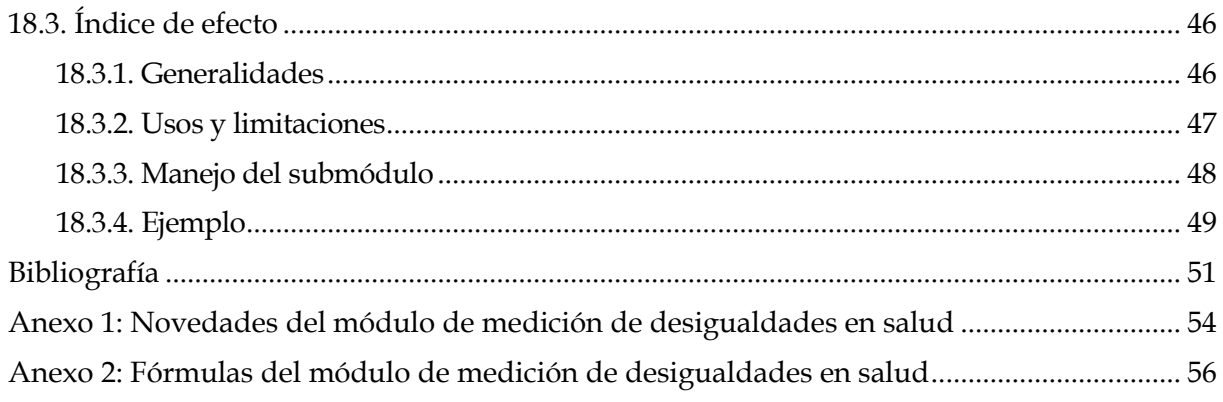

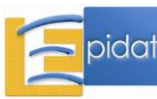

## **18.0. Las desigualdades sociales en la salud**

#### **18.0.1. Generalidades**

La expresión desigualdades sociales<sup>1</sup> en salud, en este texto, hace referencia a desigualdades que se manifiestan en indicadores relacionados con la salud (tasas de morbilidad, tasas de mortalidad, acceso y uso de servicios de salud, disponibilidad de recursos sanitarios u otros del mismo tenor) **entre grupos o clases sociales**. Si el término "salud" no se hace explícito, uno podría referirse a otro género de desigualdades, como por ejemplo, en el ingreso, en la educación o en el acceso a cierto tipo de facilidades o recursos no sanitarios. Si, por otra parte, no se incluye el calificativo "sociales", podría pensarse en otras desigualdades sanitarias que se manifiestan, por ejemplo, entre países o entre regiones de un país, con independencia de cualquier atributo social de estos.

Las desigualdades son diferencias objetivas que pueden constatarse mediante el simple recurso de comparar dos o más objetos. En cualquier país hay diferencias en la distribución de la salud. Los factores genéticos y biológicos dan lugar a diferencias, no sólo en los rasgos físicos, sino también en la salud de las personas. Las de mayor edad tienden a ser menos saludables que las más jóvenes; las mujeres, en casi todas las sociedades, exhiben mayores expectativas de vida que los hombres y los fumadores mueren antes y tienen peor calidad de vida que los no fumadores.

Hay desigualdades sistemáticas, que exhiben patrones consistentes en la población. Se manifiestan como diferencias entre grupos sociales con respecto a una gran cantidad de indicadores sanitarios. Muchas de ellas son inducidas por procesos sociales y no resultan de diferencias naturales, como las que son de origen genético o las que se asocian al esfuerzo y la aplicación personal o a la intervención del azar. Por último, hay desigualdades ostensiblemente injustas, porque atentan contra nociones ampliamente compartidas de justicia, como por ejemplo, la noción de que todos los niños, con independencia de su grupo social de origen, deberían tener las mismas posibilidades de sobrevivir y de alcanzar una educación universitaria. A estas desigualdades sistemáticas, injustas y generadas por procesos sociales, se les llama inequidades.

El tema de las desigualdades se ha instalado en la agenda de los salubristas, y en el discurso, aunque no siempre en la acción efectiva de los políticos responsables de tomar decisiones en el campo de la salud [1-4]. Las desigualdades sociales y económicas, per se, ejercen una influencia negativa sobre la salud, con independencia de los niveles económicos o del desarrollo social promedio.

En niveles de desarrollo económico similares, las sociedades con menos desigualdades sociales exhiben mejores indicadores de salud [5]. Mucho más discutible es la relación entre las desigualdades sociales y la salud como atributo individual, y ello debido a la conocida "falacia ecológica" que surge ocasionalmente al extrapolar una asociación del nivel agregado, al nivel individual [6].

Otro objeto de debate es la opción entre medir desigualdades totales entre los miembros de una población, o medir desigualdades entre grupos de esa población, definidos a partir de la estratificación de indicadores sociales. Los que proponen la medición de las desigualdades totales argumentan que el componente ético indispensable para discernir si la desigualdad es injusta y evitable desvirtúa la neutralidad del enfoque científico del problema, y quienes

 $1$  El término "sociales" se emplea en esta guía en su acepción más amplia, que incluye todas las dimensiones que afectan la vida en sociedad. Por consiguiente, el término abarca las esferas económica, demográfica, política, ambiental, cultural y un largo etcétera.

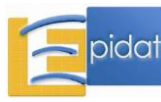

 $\overline{a}$ 

defienden el estudio de las desigualdades sociales sostienen que tal definición ética es ineludible y que es la única posibilidad de conferir algún sentido y justificación prácticos a lo que de otro modo sólo sería una mera curiosidad científica [7].

Por un lado, es cierto que en la práctica, cualquier elección de un criterio de estratificación social o socioeconómica, inevitablemente, desconoce una proporción sustancial de fuentes de desigualdad. Por otra parte, sin embargo, las desigualdades totales enmascaran las desigualdades sociales [8] que son las que poseen verdadera relevancia práctica. No necesariamente existe una relación entre la desigualdad total y las desigualdades entre grupos. Dos estudios recientes, uno en niños [9] y otro en adultos [10] encontraron poca correspondencia entre uno y otro tipo de desigualdad en relación con la mortalidad.

Consideremos una población ficticia de 100 personas, de las cuales 20 están enfermas, como se describe en la Tabla 1. Medir la desigualdad total a partir de la última fila de la tabla, que contiene los totales por columna, implicaría desconocer la influencia del desempleo sobre la condición de estar enfermo y desperdiciar una información valiosa sobre el origen de la desigualdad.

Tabla 1. Número y porcentaje de enfermos de acuerdo a la condición de empleado o desempleado.

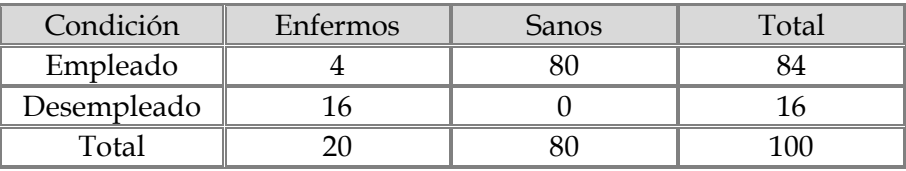

Este ejemplo demuestra que, aunque sea posible y viable la medición de las desigualdades totales, es necesario también medirlas con respecto a grupos sociales, ya que ello representa la esencia misma del propósito de medir. Los criterios para la formación de estos grupos deben obedecer a hipótesis concretas sobre los mecanismos generadores de desigualdad y deben orientarse según la perspectiva de un repertorio de acciones previsibles para reducirla o eliminarla.

#### **18.0.2. Epidat y la medición de las desigualdades**

Epidat permite medir desigualdades sanitarias y desigualdades sociales en salud, estas últimas en el caso de que el usuario elija indicadores sociales, ya sea para caracterizar o para estratificar sus unidades de análisis. Históricamente, este módulo de Epidat fue concebido para el cálculo de medidas de desigualdad sanitarias entre unidades geodemográficas caracterizadas por indicadores sociales, con el fin de enriquecer las estadísticas sanitarias con medidas de desigualdad social en salud. En todos los casos, la medición tiene un propósito esencialmente descriptivo. No obstante, para que la descripción sea útil como recurso para la acción o como antesala de otros análisis de naturaleza explicativa, es imprescindible elegir indicadores válidos, es decir, que midan aquello para lo que realmente han sido diseñados.

Los índices incluidos en este módulo tienen un uso y una interpretación relativos. Adquieren un significado cuando se les emplea con una intención comparativa, entre contextos diferentes, en momentos diferentes dentro del mismo contexto, o entre varios indicadores de salud. Este es un atributo común a muchos indicadores que se emplean de rutina en el análisis de datos. Un coeficiente de correlación, por ejemplo, es una medida que toma valores entre -1 y +1, pero dice muy poco por sí mismo, si no se le juzga con respecto a un referente debidamente elegido.

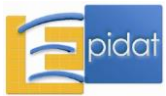

El patrón de datos para el cual ha sido especialmente concebido Epidat, corresponde a información poblacional sobre unidades o grupos geodemográficos que han sido caracterizados mediante uno o más factores sociales y una o más variables de salud. Los primeros operan como criterios de estratificación y variables independientes; las segundas como criterios de comparación y variables dependientes. Este es el patrón típico de una hoja de cálculo cuando las filas corresponden a unidades o grupos, y las columnas, a atributos sociales y de salud. No se excluyen, sin embargo, otras aplicaciones en las que las unidades o grupos sean estratos sociales (por ejemplo, quintiles de ingreso, niveles de escolaridad o grupos étnicos) caracterizados a su vez por otros indicadores sociales y de salud obtenidos a partir de encuestas. De hecho, estas aplicaciones son las más frecuentes en los estudios sobre desigualdades sociales.

Los índices incluidos en Epidat se han dividido en dos tipos: (1) los que se aplican a clasificaciones ordenadas según un indicador social y (2) los que se aplican a clasificaciones sociales no ordenadas.

Para las aplicaciones típicas del programa en las que los grupos son unidades geodemográficas, la diferencia práctica es que los índices del primer tipo se utilizan cuando un indicador de carácter ordinal o continuo (como el ingreso, la escolaridad, o el índice de desarrollo humano) genera una jerarquía social entre los grupos, mientras que los del segundo grupo se utilizan cuando tal indicador no existe, o simplemente no se toma en cuenta.

Dentro del primer tipo, Epidat incluye:

- Índices basados en comparaciones dos a dos (entre dos grupos o entre un grupo y un referente) 2.
- Índices basados en el modelo de regresión con rangos.
- Índices de Gini y de concentración.

Dentro del segundo:

- Índices basados en comparaciones dos a dos (entre dos grupos o entre un grupo y un referente).
- Índices de dispersión.
- Índices basados en la comparación de dos distribuciones de probabilidad.

En las aplicaciones que se realizan directamente sobre grupos sociales, el empleo de un índice de desigualdad del primer tipo o del segundo, depende de que dichos grupos se asocien, respectivamente, a indicadores ordenables, como el ingreso o la escolaridad, o no ordenables, como los grupos étnicos.

Epidat contiene también el llamado "Índice de efecto", que no es en rigor un índice de desigualdad en el sentido clásico que se describe en este texto, pero que suele utilizarse para poner de manifiesto, a través de un modelo de regresión, la relación entre un indicador de salud y un indicador social, ambos expresados en una escala continua, como por ejemplo mortalidad infantil y producto interno bruto.

 $2$  Esta denominación genérica se repite en ambos tipos: dentro del primer tipo implica comparaciones fijas entre grupos que se ubican en los extremos de la jerarquía; dentro del segundo, comparaciones que el usuario puede elegir libremente.

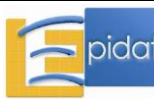

 $\overline{a}$ 

#### **18.0.3. Atributos deseables para los índices de desigualdad en salud**

No es posible aspirar a que un índice posea todos los atributos. Ni siquiera es posible pretender identificar algún índice incondicionalmente preferible a todos los demás debido, por una parte, a que la evaluación de las bondades de un índice cualquiera se hace en función de varios atributos no siempre conciliables entre sí<sup>3</sup> y, por otra, a que el uso de un recurso métrico cualquiera se subordina a juicios de valor, se hagan o no estos explícitos en el momento de la medición.

Todos los índices deben ser sensibles a las desigualdades en salud, ya que este es un atributo elemental e inexcusable que remite a la noción básica de validez: un índice diseñado para medir desigualdades tiene que ser capaz de ponerlas de manifiesto.

Además, es deseable:

- **Que reflejen la dimensión social de las desigualdades en salud**: de otro modo no sería útil para medir desigualdades sociales en salud, sino sólo desigualdades sanitarias. El vínculo con la dimensión social no es siempre explícito: en ocasiones se consigue indirectamente al caracterizar los objetos de medición mediante variables sociales. Por ejemplo: hay un vínculo explícito cuando se miden desigualdades entre grupos dados por deciles de ingreso; pero hay un vínculo indirecto cuando los municipios de un país se ordenan o clasifican según el índice de desarrollo humano o el porcentaje de población en estado de pobreza.
- **Que utilicen toda la información disponible y no sólo la correspondiente a determinados grupos**: algunos índices utilizan sólo algunos grupos de la jerarquía o clasificación social, por ejemplo, los grupos extremos, o algún grupo especial que se toma como referente. Estos índices ocultan espacios de desigualdad que pueden tener especial relevancia. En general, es preferible utilizar índices que abarquen a todos los grupos poblacionales definidos por el indicador social de interés.
- **Que sean sensibles a cambios en la distribución de la población**: algunos índices se calculan sólo a partir del indicador de salud, sin tomar en cuenta el tamaño de los grupos a los que se aplica. Si la composición de la población cambia, la relación entre la cantidad de personas expuestas y las no expuestas a determinadas condiciones desfavorables puede variar en un sentido positivo o negativo, y el índice debería ser sensible a la magnitud y a la dirección del cambio. Por ejemplo, el riesgo relativo de desnutrición crónica entre hijos de familias pobres con respecto a los hijos de familias no pobres, podría mantenerse invariante (o incluso aumentar), pese a que tanto la prevalencia de desnutrición crónica como los porcentajes de pobreza hayan disminuido. Hay índices que toman en cuenta la distribución de la población y otros que la ignoran. En general los primeros son preferibles, pero –de nuevo- en dicha preferencia intervienen juicios de valor.
- **Que sean sencillos de calcular y fáciles de interpretar**: puesto que normalmente las medidas de desigualdad se calculan para el consumo de quienes deben tomar decisiones, el uso de medidas complejas y de difícil interpretación no es aconsejable, independientemente de sus propiedades analíticas. Algunas medidas que se usan con frecuencia en el campo de la economía son menos populares en el ámbito de la salud porque son difíciles de interpretar y de representar mediante los recursos gráficos y descriptivos más comunes.

 $3$ Por ejemplo, los índices que satisfacen un mayor número de propiedades métricas suelen ser más difíciles de calcular, y sobre todo, de interpretar.

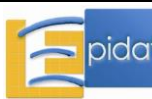

 $\overline{a}$ 

- **Que sean sensibles a los cambios en el tiempo**: la evolución temporal es la aplicación por excelencia de la medición de las desigualdades. Las métricas que no incluyen a todas las clases o que no toman en cuenta su tamaño no son sensibles a cambios en el tiempo que no ocurren en los grupos extremos, o que se producen a expensas de la distribución poblacional de los grupos sociales y no de la magnitud de la variable de salud en los grupos.

## **18.1. Índices para categorías ordenadas**

#### **18.1.1. Índices basados en comparaciones dos a dos**

#### **18.1.1.0. Generalidades**

Wagstaff y colaboradores [11] designan como índices basados en rangos a un grupo de indicadores basados en el cálculo de la relación del indicador de salud entre grupos extremos de una jerarquía poblacional, ordenada en función de un indicador socioeconómico o en función del mismo indicador de salud. En el caso más común, que es el que se considera en Epidat 4, el indicador de salud es una tasa y las relaciones son la diferencia o el cociente de las tasas correspondientes a los grupos o unidades ubicados en los extremos de una lista de dichas unidades ordenadas según una variable socioeconómica<sup>4</sup>. Para evitar la ambigüedad del término "rango" que puede designar tanto la brecha entre términos extremos, como el valor que corresponde a un punto dentro de un conjunto ordenado, Epidat ha optado por la expresión que encabeza este apartado.

Un tema de especial interés en este capítulo, que en realidad lo desborda, es la disyuntiva entre el uso de índices absolutos o relativos. La diferencia y el cociente pueden cambiar en el mismo sentido (ambos disminuir o ambos aumentar), pero no es infrecuente que exhiban tendencias contrarias y ello plantea dilemas obvios de interpretación.

Por ejemplo, las tasas ajustadas de incidencia por cáncer del pulmón entre negros y blancos, en los Estados Unidos en 1973 fueron, respectivamente, 23,6 y 20,4, por cada 100 mil habitantes. Casi para fines de siglo las tasas se incrementaron a 57,0 en negros y 52,3 en blancos [12,13]. En este poco más de un cuarto de siglo, ¿la desigualdad interracial aumentó o disminuyó? Todo depende de la medida de desigualdad que se elija. Si se elige la diferencia, la desigualdad se incrementó de 3,2 (23,6–20,4) a 4,7 (57,0–52,3); sin embargo, de acuerdo al cociente la desigualdad disminuyó de 1,16 (23,6/20,4) a 1,09 (57,0/52,3). En rigor, las dos respuestas son aceptables en el sentido en que se expone más adelante. El tema ha sido objeto de debate en la literatura durante largo tiempo [14,15], y recientemente ha cobrado especial interés [16,17].

Aunque la mayor parte del trabajo empírico sobre desigualdades se ha efectuado en términos relativos, no hay duda de que grandes diferencias relativas pueden coexistir con diferencias absolutas pequeñas y de escaso significado en términos de impacto sobre la salud de la población, y que en otras ocasiones dichas diferencias relativas pueden interpretarse como abiertamente injustas o discriminatorias, aunque reflejen pequeñas diferencias absolutas. Es imposible ofrecer pautas rígidas sobre este tema tan debatido y, en cualquier caso, el análisis deberá ser contextual y realizado a la luz de las políticas de salud y de las perspectivas de aplicación inmediatas de los índices.

 $\overline{a}$ <sup>4</sup> No es esta la terminología común. Habitualmente se habla de diferencia relativa, con lo cual se alude a la diferencia dividida entre la tasa de referencia. La terminología que se emplea en este capítulo es la que usa Epidat para referirse a la diferencia y al cociente.

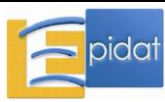

No ha de pasar inadvertido, no obstante, el hecho de que, en rangos bajos, el cociente entre dos frecuencias relativas puede aumentar sin que ello tenga que ser interpretado necesariamente como un incremento de la desigualdad. A este hecho singular podría denominársele la "paradoja del suceso raro" [17,18]. Por otro lado, para indicadores como las tasas que se originan en variables individuales binarias (muerte o sobrevida, enfermedad o no enfermedad, inmunizado o no inmunizado), tanto el cociente como la diferencia varían según el indicador de salud se exprese en términos positivos o negativos. Lo usual es usar indicadores de salud negativos para variables para las que lo deseable es la disminución (la enfermedad o la muerte) e indicadores positivos para variables intrínsecamente positivas (el acceso a servicios de salud) y hacerlo siempre igual cuando el índice se emplea con fines comparativos, por ejemplo, para el monitoreo de las tendencias temporales de la desigualdad.

Además del cociente y la diferencia de tasas extremas en sus versiones ponderadas y no ponderadas, Epidat contiene también versiones relativas y absolutas del conocido riesgo atribuible poblacional (RAP). La más inmediata, que algunos denominan "efecto absoluto poblacional" se define como la diferencia entre la tasa poblacional del indicador de salud y su valor en el grupo con la mejor condición socioeconómica. El riesgo atribuible poblacional [19] mide el exceso de eventos (eg. muertes o enfermedades) por cada mil sujetos que experimenta la población general con respecto al mejor de los grupos o, alternativamente, la reducción que debería experimentar la población para igualarse con el grupo en mejores condiciones socioeconómicas. La versión relativa y porcentual del RAP consiste en dividir la diferencia anterior entre la tasa global y multiplicar por 100 para que el índice quede expresado como un porcentaje, en cuyo caso el valor se interpreta como la reducción relativa que debe experimentar la población para igualarse con el grupo en mejores condiciones socioeconómicas.

No hay criterios absolutos que hagan preferible a un índice sobre otro. Lo importante para fines prácticos es que la opción que se elija sea siempre la misma para comparar el mismo escenario en varios momentos o varios escenarios con la misma jerarquía socioeconómica y con una composición semejante de los grupos<sup>5</sup>.

#### **18.1.1.1. Usos y limitaciones**

Los índices considerados en este apartado tienen la importante limitación de que pasan por alto la desigualdad o el cambio que ella experimenta en los grupos comprendidos entre los extremos de la distribución. Los índices no ponderados no toman en cuenta el tamaño de los grupos que son objeto de comparación, lo cual es particularmente problemático cuando se comparan diversos escenarios que no tienen la misma composición y, en especial, cuando se realizan comparaciones en el tiempo. Es intuitivamente obvio que aun cuando se mantengan constantes las tasas del grupo mejor y del peor y, por consiguiente, permanezcan invariantes tanto la diferencia como el cociente de las tasas, la situación empeora considerablemente si aumenta el número o en especial, la proporción de personas ubicadas en el grupo peor. Por tal motivo, Epidat 4 incluye versiones ponderadas de estos índices.

Cuando los grupos extremos según el odenamiento social no coinciden con los extremos según el indicador de salud, el cociente y la diferencia de tasas, ponderados o no, subestiman la magnitud total de la desigualdad. Los datos de la Tabla 2 ilustran este caso:

<sup>5</sup> Si los tamaños de los grupos son muy diferentes o su composición varía con respecto a otros indicadores relevantes (por ejemplo, cuando se comparan nativos e inmigrantes pero los dos grupos tienen grandes diferencias en la edad promedio), el índice da un resultado sesgado de la verdadera desigualdad atribuible al indicador social elegido.

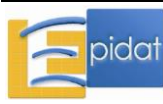

 $\overline{a}$ 

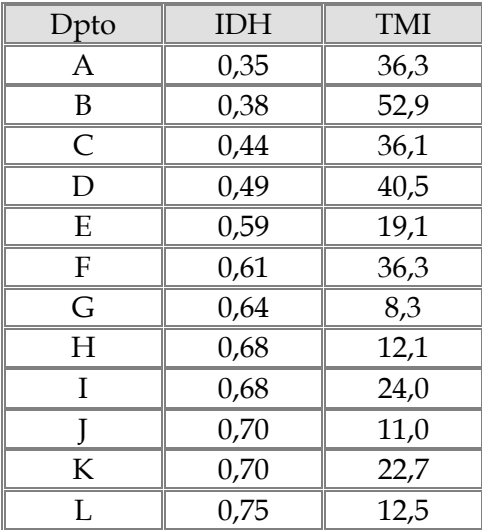

Tabla 2.- Índice de desarrollo humano (IDH) y tasa de mortalidad infantil (TMI) por mil nacidos vivos para una configuración hipotética de 12 departamentos.

En las estadísticas ficticias de la Tabla 2 los departamentos fueron ordenados de peor a mejor (en orden creciente) según el índice de desarrollo humano. El cociente y la diferencia de tasas extremas serían, respectivamente, CT=36,3/12,5=2,9 y DT=36,3–12,5=23,8. Es muy claro, sin embargo, que la mayor brecha no ocurre entre los departamentos A y L, sino entre los departamentos B y G, que no corresponden a los extremos de la jerarquía socioeconómica.

Epidat incluye la opción de calcular los índices después de agrupar las unidades por quintiles, cuartiles o terciles<sup>6</sup>, según la elección del usuario. Por ejemplo, a partir de los datos de la tabla anterior se podrían calcular las tasas de mortalidad infantil por mil nacidos vivos que corresponden a los cuartiles I, II, III y IV. Dichas tasas son, respectivamente 37,0; 27,3; 19,2 y 13,3. Según estos nuevos valores la diferencia de tasas (DT) sería 37,0–13,3=23,7 y el cociente de tasas (CT) 37,0/13,3=2,8, que aunque no difieren mucho, son menores que los valores obtenidos anteriormente. El lector puede comprobar fácilmente que la "verdadera" brecha en salud (independiente de la condición socioeconómica) vendría dada por 52,9– 8,3=44,6 (la brecha absoluta) y 52,9/8,3=6,4 (la brecha relativa).

Las unidades (o los percentiles extremos) como componentes del cálculo de los índices basados en comparaciones dos a dos son sólo una elección particular dentro de las muchas posibles [12]. Las dos unidades extremas, o los dos quintiles extremos, pueden unirse y efectuar el cálculo de los índices con los estratos así formados. En general, k unidades extremas pueden unirse para calcular los índices.

Todas las observaciones críticas ya formuladas son válidas para el RAP, que no toma en cuenta la totalidad de la jerarquía socioeconómica, ni el tamaño de los grupos, y que también subestima el riesgo si la tasa más pequeña no corresponde al grupo con la mejor situación socioeconómica.

<sup>6</sup> Los quintiles son valores que dividen el recorrido de una variable en cinco partes de tamaños iguales en relación con el número total de casos. Los cuartiles los dividen en cuatro partes, y los terciles en tres partes iguales. No se trata de valores equidistantes entre sí, sino que concentran las mismas proporciones de casos.

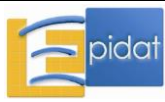

 $\overline{a}$ 

#### **18.1.1.2. Manejo del submódulo**

Este submódulo de Epidat 4 permite calcular los siguientes índices basados en comparaciones dos a dos:

- El cociente de tasas extremas.
- El cociente ponderado de tasas extremas.
- La diferencia de tasas extremas.
- La diferencia ponderada de tasas extremas.
- El riesgo atribuible poblacional.
- El riesgo atribuible poblacional relativo.

Los datos se pueden introducir manualmente o importarlos, utilizando el asistente de datos, a partir de archivos en formato de Excel (\*.xls, \*.xlsx) o de OpenOffice (\*.ods).

Para introducir los datos manualmente, es necesario definir el número de clases, el número de variables de salud, el número de variables socioeconómicas (si hubiera, ya que las clases podrían ser niveles de una variable socioeconómica) y completar, a continuación, la tabla de datos definida por el programa.

Al optar por la entrada automática se abre el asistente para la obtención de datos que permite, a través del botón "examinar", seleccionar el directorio y el archivo (OpenOffice o Excel) que contiene la tabla de valores. Es necesario recordar que Epidat 4 requiere que las tablas que han de importarse tengan una estructura fija. En este caso, la tabla debe contener tantas filas como unidades geodemográficas o clases y las siguientes variables:

- Identificador de clases.
- Tamaño de las clases (opcional).
- Variable socioeconómica (opcional).
- Una o varias variables de salud, hasta un máximo de 20.

La variable o variables de salud deben ser tasas. El tamaño de las clases no es necesariamente la cantidad de habitantes en dicha unidad, sino que es el denominador de la tasa y depende de la variable de salud con respecto a la cual se desean calcular las desigualdades; puede ser, por ejemplo, la cantidad de nacidos vivos (si se tratase de la mortalidad infantil), la cantidad de embarazos o partos (si se tratase de la mortalidad materna), la cantidad de niños menores de cinco años (si se tratase de la desnutrición crónica en ese estrato de edad), etc. Si el usuario no incluye los tamaños de las clases, la segunda ventana activa de Epidat incluirá un espacio para introducir el valor de la tasa poblacional.

Una vez cargados los datos hay que declarar el sentido (positivo o negativo) de la variable socioeconómica, si la hubiera, y de las variables de salud e identificar la variable que se utilizará para ordenar los datos (la ordenación se realiza de peor a mejor situación de la variable correspondiente, en función de su sentido). Los cálculos pueden realizarse con los datos originales, o con los datos agrupados por quintiles, cuartiles o terciles. Si el usuario desea calcular los índices con respecto a un referente deberá identificar al grupo que cumplirá esa función.

#### **18.1.1.3. Ejemplos**

Los datos de la Tabla 3 corresponden a un país hipotético para cuyas 10 provincias se han registrado las tasas de mortalidad infantil por cada 1.000 nacidos vivos y el porcentaje de familias con necesidades básicas insatisfechas. Los datos se encuentran en la hoja *Tabla3* del

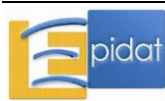

archivo DESIGUALDADES.xls incluido en Epidat 4. En tablas sucesivas se muestran varios casos que son variaciones en la distribución con respecto a esta Tabla 3.

Tabla 3.- Número de nacidos vivos (NV), tasas de mortalidad infantil (TMI) por 1.000 nacidos vivos y porcentaje de familias con necesidades básicas insatisfechas (NBI) por provincia (caso 1).

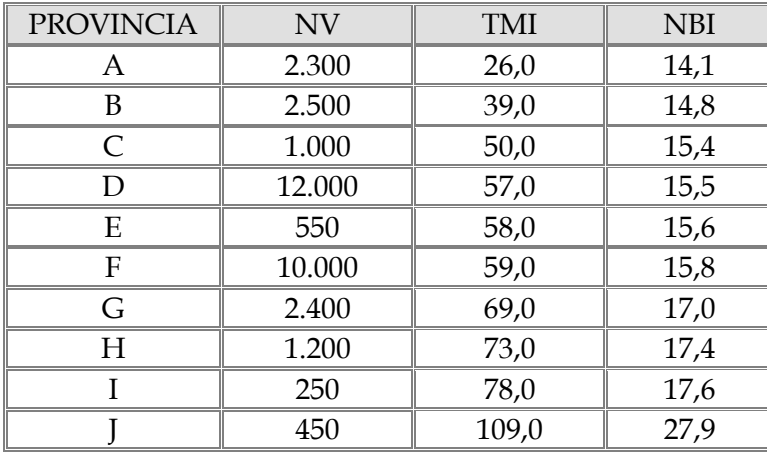

A la vista de los datos se puede verificar que a la distribución ficticia de la Tabla 3 le corresponde una TMI global de 56,2 muertes por 1.000 nacidos vivos.

Para obtener los índices basados en comparaciones dos a dos con estos datos debe tenerse en cuenta que el sentido de las dos variables, socioeconómica y de salud, es negativo.

Resultados con Epidat 4:

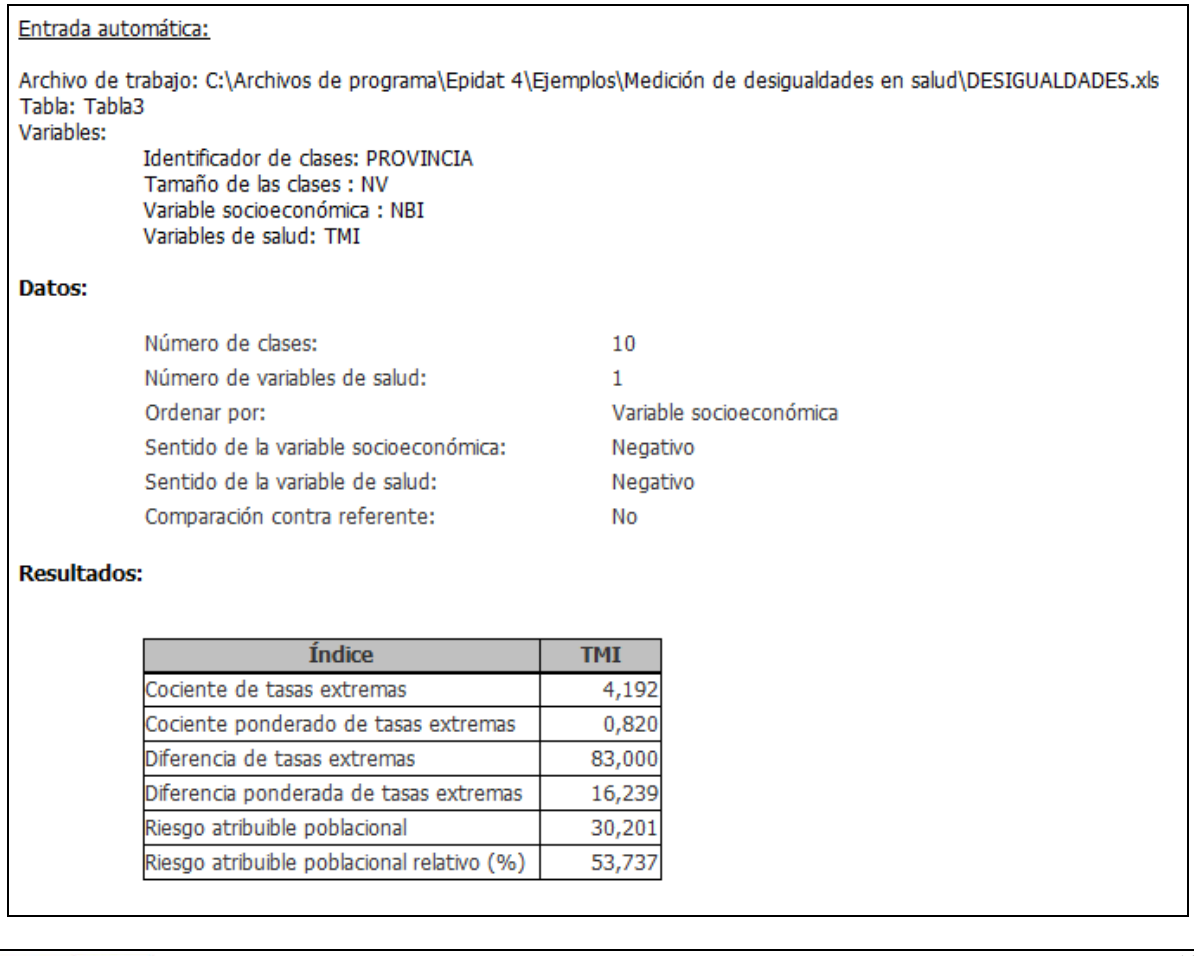

Si optáramos por ordenar de acuerdo a la variable de salud, el resultado sería idéntico debido a que ambas generan el mismo ordenamiento de las unidades.

La TMI es más de cuatro veces más alta en la peor unidad, lo que significa que por cada mil nacidos vivos, mueren 4,19 veces más niños en la provincia con mayor porcentaje de necesidades básicas insatisfechas (provincia J) que en la provincia con menos privación (provincia A). En un sentido absoluto, en la provincia con mayores necesidades básicas mueren 83 niños más, por cada 1.000 que nacen vivos, que en la provincia con menores necesidades.

En cuanto al riesgo atribuible, si el país lograse alcanzar las condiciones que prevalecen en la mejor provincia, se evitarían en promedio 30,2 muertes en cada 1.000 niños que nacen vivos, lo cual representa el 53,7% de las muertes que se producen a escala nacional, por cada 1.000 niños que nacen vivos.

Si se hubiese elegido otro indicador socioeconómico para definir la jerarquía poblacional los resultados habrían sido diferentes, a menos que dicho indicador diese lugar al mismo ordenamiento de las provincias, lo que ocurre, por ejemplo, si hay una relación funcional monótona creciente entre ambas variables socioeconómicas. El empleo de diversos indicadores socioeconómicos permitiría comparar la magnitud de las brechas que determina cada uno de ellos y suministraría pautas útiles para la acción, particularmente a partir del examen de los riesgos atribuibles. Las acciones de mayor impacto se orientarían a modificar el factor socioeconómico al cual se asocia el mayor riesgo atribuible. Una pregunta interesante, que emerge de inmediato, es la siguiente: ¿cuál de las medidas de riesgo debería utilizarse como guía para las acciones: el riesgo atribuible poblacional o el riesgo atribuible poblacional relativo? El lector puede notar fácilmente que toda la información necesaria para el ordenamiento está contenida en el numerador (ya que el denominador es una tasa de salud total que no depende del indicador socioeconómico que se elija) y que, por tanto, el ordenamiento que se genere sería idéntico con cualquiera de los dos índices (el absoluto o el relativo). Esta conclusión es válida para análisis transversales, pero puede variar si se trata de comparaciones en el tiempo.

La medida de la desigualdad podría cambiar si en lugar de realizar el cálculo directamente sobre los datos originales se realizara sobre las unidades agrupadas por percentiles (quintiles, cuartiles o terciles). Por ejemplo, los índices no ponderados se contraerían, si las tasas extremas del indicador de salud corresponden a los extremos de la jerarquía socioeconómica, porque en tal caso la brecha o rango entre datos agrupados es siempre menor que entre los datos no agrupados (véanse los índices obtenidos con los datos de la Tabla 4 que se incluye más adelante).

Este hecho no tiene mayor importancia siempre que se proceda del mismo modo para realizar las comparaciones, partiendo de que, a la medición de la desigualdad subyace siempre una intención comparativa, entre momentos en el tiempo o entre escenarios diferentes. En fin de cuentas, como ya se ha señalado, hay muchas opciones para elegir los términos del cociente o la diferencia.

Los índices ponderados deben utilizarse, como alternativa o como complemento de los índices sin ponderar en casos como el que ilustra la Tabla 4 que, con respecto a la Tabla 3, sólo implica un cambio en la composición poblacional, pero no en los valores del indicador socioeconómico ni del indicador de salud en las unidades geodemográficas.

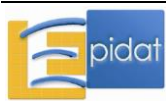

Tabla 4.- Número de nacidos vivos (NV), tasas de mortalidad infantil (TMI) por 1.000 nacidos vivos y porcentaje de familias con necesidades básicas insatisfechas (NBI) por provincia (caso 2).

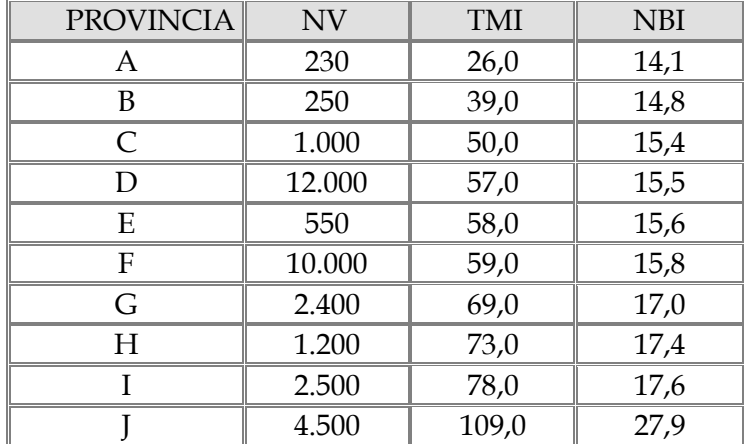

La tercera y la cuarta columnas de la Tabla 4 son idénticas a las de la Tabla 3, porque no han cambiado las condiciones de salud ni el indicador socioeconómico en las provincias. Lo que ha cambiado es la composición poblacional: se ha decuplicado la cantidad de personas expuestas a las condiciones de las dos peores provincias y se ha dividido entre 10 la cantidad de personas que viven bajo las condiciones socioeconómicas y de salud del quintil superior. Obviamente, las condiciones globales de salud han empeorado (en efecto, la TMI global se incrementó de 56,20 a 66,72, como puede comprobar el lector), aunque se mantienen constantes las tasas de todas las provincias. Es fácil prever el efecto sobre los índices: se mantendrán invariantes el cociente y la diferencia no ponderados de tasas extremas, pero cambiarán los riesgos atribuibles, ya que estos últimos dependen del valor promedio del indicador de salud en la población, y cambiarán también los índices ponderados que son sensibles a la composición poblacional.

Primero examinaremos el efecto de una agrupación por cuartiles de la variable socioeconómica sobre los índices no ponderados y sobre los riesgos atribuibles.

Resultados con Epidat 4:

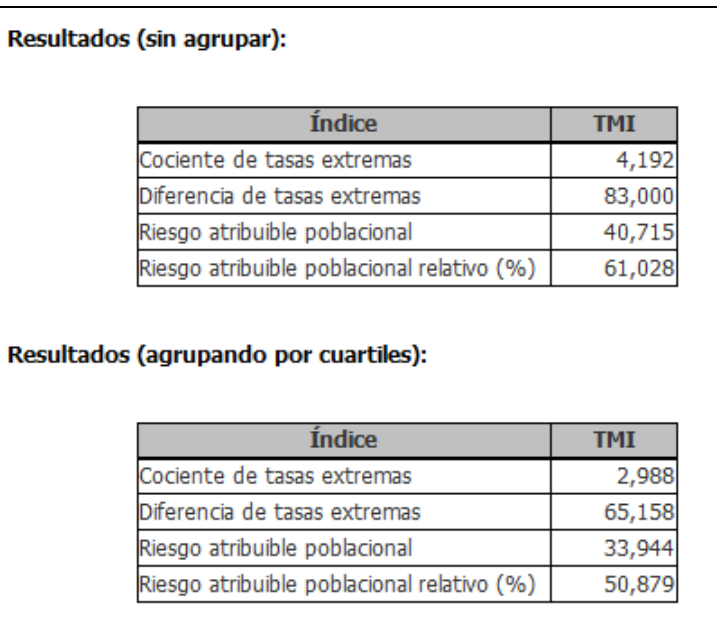

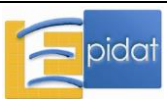

Como anticipamos, el cociente y la diferencia de tasas extremas se contraen, debido a la disminución de la brecha o rango en las tasas que se comparan. Las tasas extremas son ahora "menos extremas" a causa de la agrupación por cuartiles y al hecho de que, al haber una relación monótona entre el indicador socioeconómico y el indicador de salud, las provincias extremas originales de la jerarquía, exhibían también las tasas extremas. Los riesgos atribuibles también son menores porque la misma tasa promedio se compara con una tasa menos extrema (la que corresponde al cuartil superior de la jerarquía socioeconómica) que la tasa original de la provincia con la mejor condición socioeconómica.

Los riesgos atribuibles son sensibles a cambios en los valores promedio del indicador de salud en la población, pero los resultados ponen de manifiesto una vez más los problemas derivados de comparar los niveles de desigualdad, cuando ha cambiado el nivel promedio de salud en la población [18].

Examinaremos ahora el cambio que experimentan los índices, particularmente en lo que respecta al efecto de la ponderación, entre los escenarios que describen la Tabla 3 y la Tabla 4.

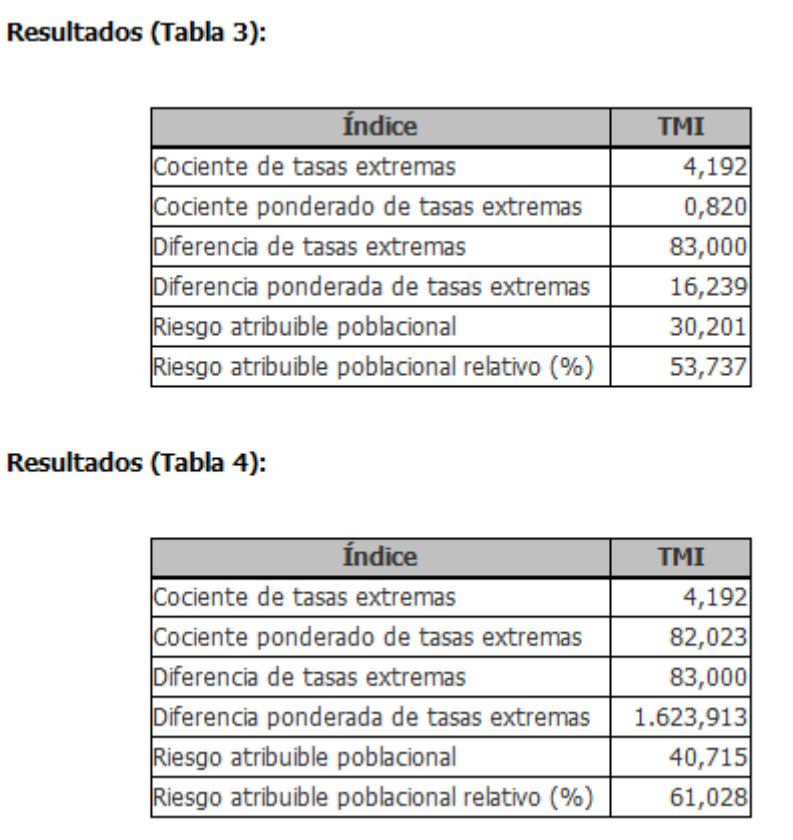

Resultados con Epidat 4:

El cociente y la diferencia de tasas extremas no han cambiado, pero sí lo han hecho sus versiones ponderadas. Aunque en términos estrictamente cuantitativos no ha cambiado la desigualdad (absoluta o relativa) entre los grupos extremos, los índices ponderados capturan un matiz de la desigualdad que apunta a su importancia o su significado, y que se basa en las proporciones relativas de personas expuestas a las condiciones socioeconómicas total o parcialmente responsables de las desigualdades. Los riesgos atribuibles se han incrementado porque aumentó la brecha entre la tasa poblacional y la más pequeña de las tasas.

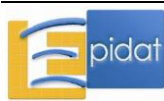

#### **18.1.2. Índices basados en el modelo de regresión**

#### **18.1.2.0. Generalidades**

Los índices basados en los modelos de regresión con rangos tienen la propiedad de referir las desigualdades sanitarias a su dimensión social, representada esta última por un indicador que se mide en términos relativos, es decir, en relación con un orden dentro de una jerarquía social con respecto a otros grupos o clases de dicha jerarquía. Pertenecen a esta categoría el índice de desigualdad de la pendiente (IDP) y varios índices relativos de desigualdad (IRD), todos derivados de los parámetros de un modelo de regresión que relaciona una variable de salud con la expresión relativa del indicador socioeconómico. Una ventaja de estos índices, en relación con los que se basan en comparaciones entre dos grupos, es que toman en cuenta toda la escala social y no sólo grupos extremos o de referencia [12].

Además del IDP, Epidat calcula tres índices relativos de desigualdad:

- Índice relativo de desigualdad.
- Índice relativo de desigualdad de Kunst y Mackenbach.
- Índice relativo de desigualdad acotado.

El índice de desigualdad de la pendiente es la pendiente de un modelo de regresión lineal ajustado por el método de mínimos cuadrados ponderados. La variable dependiente del modelo es la tasa o el valor promedio del indicador de salud en el grupo o clase<sup>7</sup>; sin embargo, la variable independiente es el rango relativo promedio de los miembros del grupo o clase ordenados de peor a mejor, de acuerdo al indicador socioeconómico. Este rango promedio suele denominarse ridit y es, debido a su definición, una variable comprendida entre 0 (extremo inferior del ordenamiento socioeconómico) y 1 (extremo superior) $^8$ .

Puesto que la pendiente expresa estrictamente el cambio que experimenta la variable dependiente cuando la independiente se incrementa en una unidad, el índice de desigualdad de la pendiente puede interpretarse como la diferencia de tasas entre los extremos teóricos de la jerarquía social, que corresponden a los valores de ridit=1 y ridit=0.

El IDP es sensible a cambios de escala en las variables. En efecto, si por ejemplo el indicador de salud fuese la tasa de mortalidad por una enfermedad, y las tasas se duplicaran en todos los grupos manteniendo, por consiguiente, el mismo nivel de desigualdad, la medida de desigualdad se duplicaría, contrariamente a lo que indica el sentido común.

Un modo de corregir la dependencia de la medida de desigualdad con respecto a la salud promedio sería expresar el IDP en términos relativos, tomando la tasa poblacional como valor de referencia, y expresando la medida de desigualdad como un cociente. En particular, el índice relativo de desigualdad incluido en Epidat 4 se calcula como el cociente entre el valor absoluto del IDP y la tasa poblacional. El IRD así definido es siempre positivo y difiere, sólo en ese sentido, del IRD de Pamuk [20], que no incluye el valor absoluto de la pendiente y que, por consiguiente, toma el mismo signo que esta.

Es importante notar que, al hacer comparaciones en el tiempo, el índice de desigualdad de la pendiente y el índice relativo de desigualdad pueden experimentar cambios de signo

<sup>8</sup> Se llama "rango relativo" al rango dividido por el tamaño del arreglo ordenado. Ello explica por qué los ridits toman valores en el intervalo (0, 1).

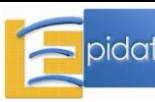

 $\overline{a}$ 

<sup>7</sup> Como ya se ha expuesto reiteradamente, los términos grupos y clases se emplean en el texto en un sentido abarcador. Normalmente estos grupos pueden ser conglomerados geodemográficos (v.g. países, regiones, provincias, departamentos) y es básicamente así que se usan en Epidat, pero también pueden ser estratos dados por una jerarquía social.

opuesto si la tasa poblacional ha sufrido variaciones en el tiempo: esto es una consecuencia obvia de calcular un indicador relativo dividiendo por la tasa poblacional.

Kunst y Mackenbach [21] proponen un índice alternativo que recibe el nombre de índice relativo de desigualdad de Kunst y Mackenbach. Este índice se puede expresar como el cociente entre la tasa estimada cuando el ridit toma el valor 0 y la tasa estimada cuando alcanza el valor 1. Así expresado, el índice se interpreta simplemente como el gradiente entre los puntos extremos de la escala socioeconómica, y recuerda a los índices basados en las comparaciones entre dos grupos. Puede, además, interpretarse del mismo modo, solo que a diferencia de aquellos este índice sí incorpora, a través del modelo de regresión, la información de los grupos intermedios en la medición de la desigualdad.

No obstante, el índice descrito por Kunst y Mackenbach se basa en tasas ficticias, que corresponden a puntos de la jerarquía que en realidad no se alcanzan. Por tal motivo, Epidat define un nuevo índice de desigualdad, no a partir de los puntos extremos del ordenamiento, sino de los grupos extremos, con lo cual arribamos al último de los tres índices relativos que incluye el programa, el índice relativo de desigualdad acotado. Este índice es formalmente idéntico al cociente de tasas extremas, pero en este caso, no de las tasas reales sino de las estimadas, con lo cual, como se apuntó en el párrafo anterior, se incorpora implícitamente la información de los grupos intermedios en el ordenamiento.

#### **18.1.2.1. Usos y limitaciones**

Los índices de este grupo poseen todas las propiedades positivas que se presentaron y discutieron en un apartado anterior: incorporan explícitamente la dimensión social, hacen uso de la información de todos los grupos de la jerarquía, toman en cuenta la composición poblacional y no sólo los valores del indicador de salud, y esto los hace sensibles a los cambios temporales de la desigualdad.

Cabe, no obstante, una nota cautelar [22] cuando los grupos o clases no generan un ordenamiento completo de la población<sup>9</sup>, como es el caso de las aplicaciones más comunes de Epidat en las que los grupos son unidades geodemográficas (municipios, ciudades, regiones, países, etc.). Las unidades se ordenan según sus valores promedio, que habitualmente ocultan grandes brechas socioeconómicas. Unos pocos casos pueden ejercer entonces un efecto de palanca que modifica los parámetros del modelo, entre ellos la pendiente que describe la desigualdad. Por este motivo, además de lo ya señalado oportunamente, se recomienda el empleo del índice relativo de desigualdad acotado, que no necesita suponer que en los grupos extremos existe un ordenamiento completo.

Por último, una observación adicional relativa a la presencia de valores atípicos. En general, el valor atípico que más puede afectar el uso de los índices es el que ejerce un gran efecto de palanca ("leverage") sobre su estimación. El efecto de palanca se define como el que se origina cuando hay una gran diferencia entre la estimación realizada cuando el caso está presente y cuando está ausente. La representación de los puntos por medio de un gráfico de dispersión cartesiano es usualmente suficiente para identificar estos casos y eliminarlos en caso de que realmente afecten mucho la estimación.

 $\overline{a}$ <sup>9</sup> Hay un ordenamiento completo cuando todos los casos de la clase j tienen valores más altos (o más bajos, según el ordenamiento sea creciente o decreciente) que todos los de la clase j-1 cualquiera sea el valor de j. Cuando la jerarquía social se construye a partir de una variable socioeconómica ordinal, es claro que tal ordenamiento existe; no así cuando las clases son unidades ordenadas en función de los valores medios de la variable socioeconómica.

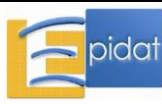

#### **18.1.2.2. Manejo del submódulo**

En este submódulo de Epidat 4, los datos se pueden introducir manualmente o importarlos, utilizando el asistente de datos, a partir de archivos en formato de Excel (\*.xls, \*.xlsx) o de OpenOffice (\*.ods).

Para introducir los datos manualmente, es necesario definir el número de clases y el número de variables de salud y completar, a continuación, la tabla de datos definida por el programa.

Al optar por la entrada automática se abre el asistente para la obtención de datos que permite, a través del botón "examinar", seleccionar el directorio y el archivo (OpenOffice o Excel) que contiene la tabla de valores. Es necesario recordar que Epidat 4 requiere que las tablas que han de importarse tengan una estructura fija. En ambos casos la tabla debe contener tantas filas como clases y las siguientes variables:

- Identificador de clases.
- Tamaño de las clases.
- Una variable socioeconómica (opcional).
- Una o varias variables de salud, hasta un máximo de 20.

La variable o variables de salud deben ser tasas, y el tamaño de las clases debe referirse al denominador de dichas tasas.

Una vez cargados los datos, el programa ofrece la opción de la transformación logarítmica de la variable de salud, a la que puede recurrirse en caso de que la relación entre dicha variable y la socioeconómica sea claramente no lineal. Además, en el caso de los índices de desigualdad, es preciso indicarle al programa cuál es el sentido de la variable socioeconómica y de las variables de salud (positivo o negativo), ya que los datos se ordenarán de peor a mejor situación, en función de la variable socioeconómica y, a continuación, de la variable de salud.

En los resultados Epidat 4 incluye un diagrama de dispersión clásico en el cual se inserta la recta de regresión estimada.

#### **18.1.2.3. Ejemplo**

La Tabla 5 contiene datos de una variable socioeconómica (el porcentaje de población con necesidades básicas insatisfechas), una variable de salud (la tasa de mortalidad infantil, por 1.000 nacidos vivos) y el tamaño poblacional de cada una de las 24 provincias argentinas según información de 2004. Los datos, que ya han sido ordenados de manera decreciente de acuerdo a las necesidades básicas insatisfechas, proceden de los Indicadores Básicos de 2004 del Ministerio de Salud de la República Argentina y la Organización Panamericana de la Salud. Los datos se encuentran en la hoja *Tabla5* del archivo DESIGUALDADES.xls incluido en Epidat 4.

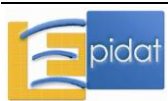

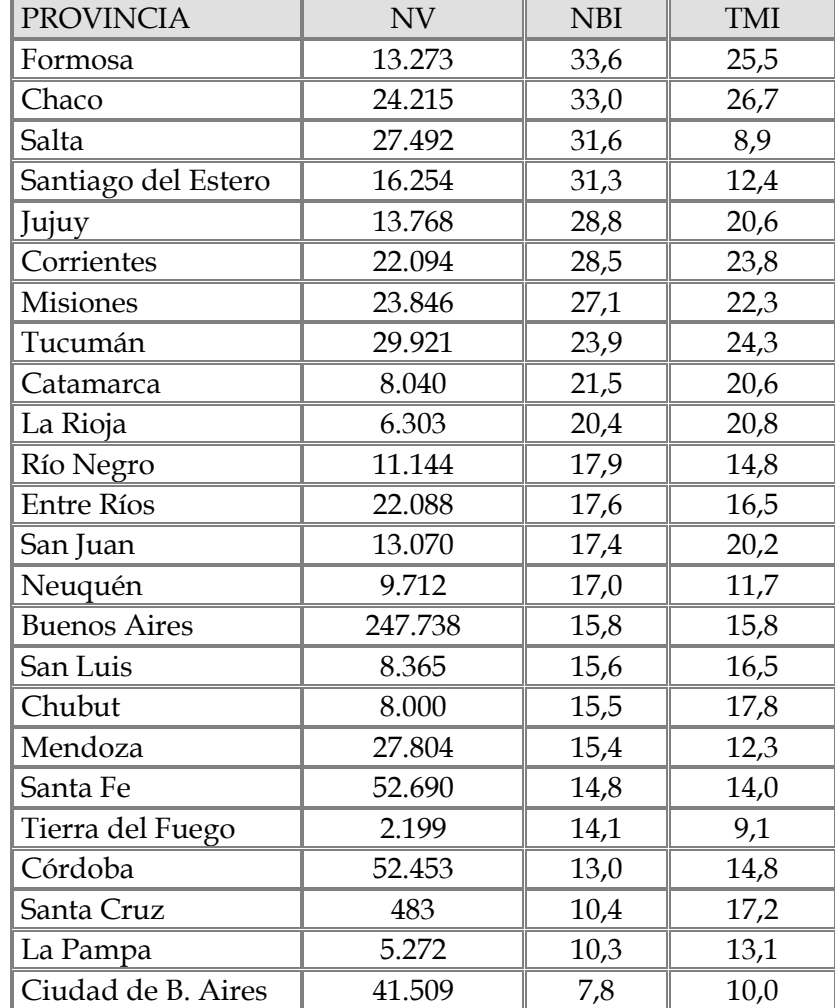

Tabla 5.- Número de nacidos vivos (NV), porcentaje de población con necesidades básicas insatisfechas (NBI) y tasas de mortalidad infantil (TMI) por mil nacidos vivos, en las 24 provincias argentinas. Año 2004.

Para calcular los índices de desigualdad en Epidat 4 hay que tener en cuenta que tanto el indicador socioeconómico como la variable de salud tienen un sentido negativo (valores más altos indican una peor situación). Epidat produce una salida gráfica que contiene el diagrama de dispersión de las unidades en un sistema de ejes cuyas abscisas son los ridits y cuyas ordenadas son los valores de la variable de salud. Además, calcula el IDP y las distintas versiones de los IRD.

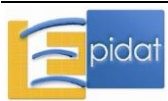

#### Resultados con Epidat 4:

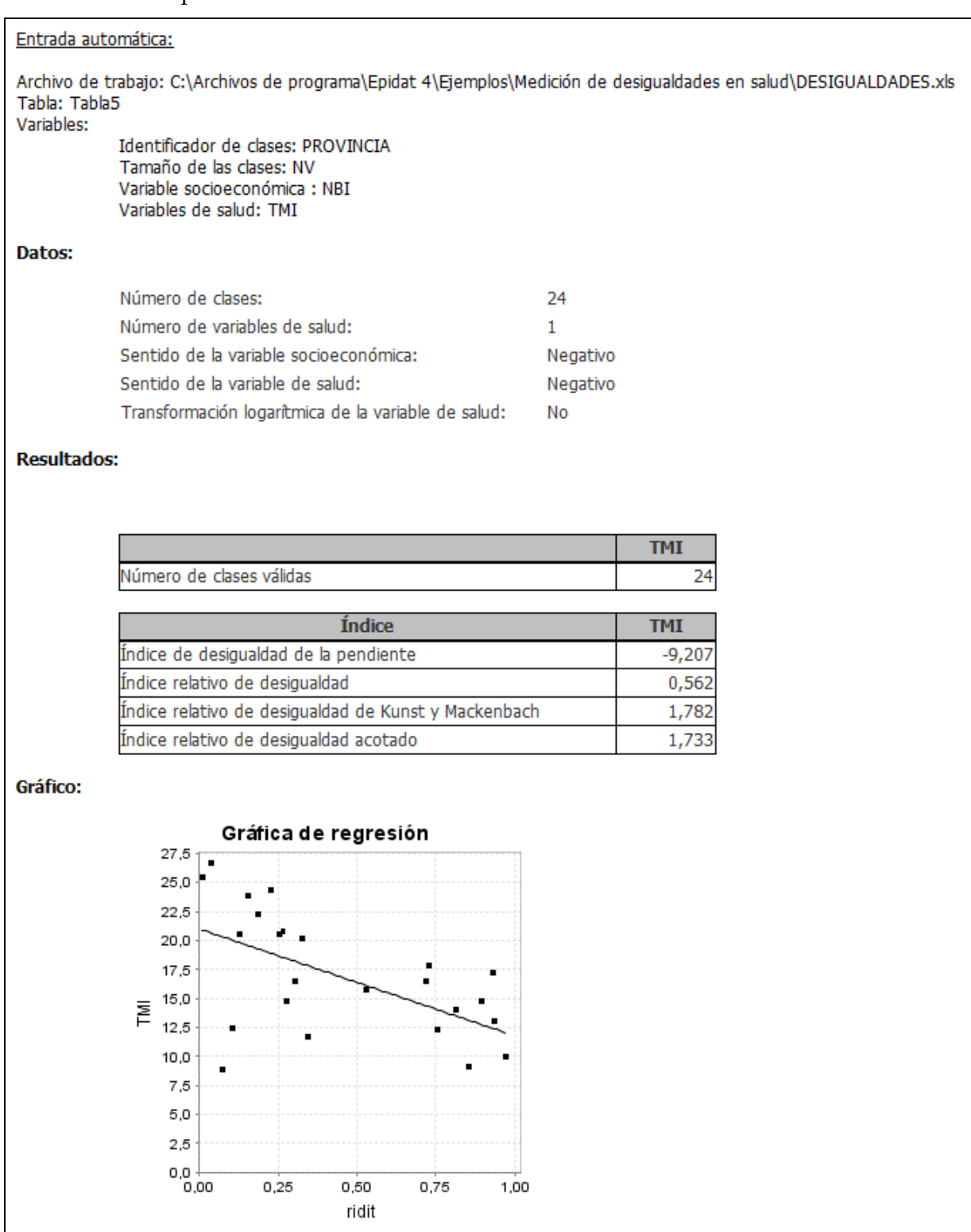

El índice de desigualdad de la pendiente (-9,21) estima la diferencia de tasas entre los puntos extremos de la jerarquía social. Es, por consiguiente, una diferencia de tasas ficticias extremas. Su valor negativo se debe a que de la tasa mejor (la que corresponde a un ridit=1) se ha sustraído la peor (la que corresponde a un ridit=0). El intercepto corresponde a la estimación de la tasa peor.

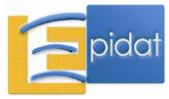

El índice relativo de desigualdad es el resultado de dividir el valor absoluto del IDP entre la tasa de mortalidad infantil del país. La diferencia entre las tasas que corresponden a los extremos de la jerarquía social es aproximadamente el 56% de la tasa global de la población. Para comparaciones en el tiempo, el IRD toma en cuenta tanto el cambio absoluto como la tasa global de la población. Por su parte, el IRD de Kunst y Mackenbach resulta del cociente entre las dos tasas límites estimadas correspondientes a los ridits extremos (0 y 1). En el caso del ejemplo, la tasa que corresponde al punto más bajo de la jerarquía es 1,78 veces mayor que la tasa del punto más bajo. Finalmente, el IRD acotado (1,73) corresponde al cociente entre las tasas estimadas para las provincias extremas (Formosa y Ciudad de Buenos Aires) y se interpreta como un cociente de tasas extremas estimadas, o corregidas por el resto de las tasas del dominio. De este modo, el IRD acotado permite superar una de las deficiencias del cociente de tasas extremas.

## **18.1.3. Índice [de Gini e índice de concentración](../AppData/Local/Microsoft/Windows/Temporary%20Internet%20Files/Content.IE5/AppData/Local/Microsoft/Windows/Temporary%20Internet%20Files/Content.IE5/AppData/Local/Microsoft/Windows/Temporary%20Internet%20Files/Content.IE5/YISUQS5A/GLOSARIO_m.doc)**

## **18.1.3.0. Generalidades**

El índice de Gini es, casi con seguridad, el más usado de los indicadores de desigualdad. Su registro en la literatura data de casi un siglo, y se remonta a los trabajos del autor que le dio nombre (Corrado Gini) y que fueron publicados en el segundo decenio del siglo pasado [23,24]. Su impacto es muy notable. Por poner un ejemplo, su presencia actual en el análisis económico social de la realidad es enorme. Al colocar en Google el término "Gini" y el nombre del Premio Nobel "Joseph Stiglitz" se obtienen unos dos millones de entradas en las que se conjugan ambos términos; en el caso de otro Premio Nobel reciente, "Paul Krugman", el número de entradas asciende a casi 3 millones. Un recuento muy detallado acerca de la evolución de la teoría sobre el índice y sus aplicaciones puede encontrarse en el libro de Silber [25].

El índice de Gini se basa en la curva de Lorenz, que representa la relación entre la población ordenada y acumulada, y un indicador socioeconómico acumulado (casi siempre ingreso o gastos). El índice resulta de comparar la curva de Lorenz con la bisectriz del ángulo recto del primer cuadrante, que corresponde a la plena igualdad de ambas distribuciones acumuladas, y es justamente dos veces el área comprendida entre las dos curvas.

La Figura 1, tomada de Schneider y colaboradores [19], ilustra gráficamente la definición anterior y la racionalidad de su cálculo.

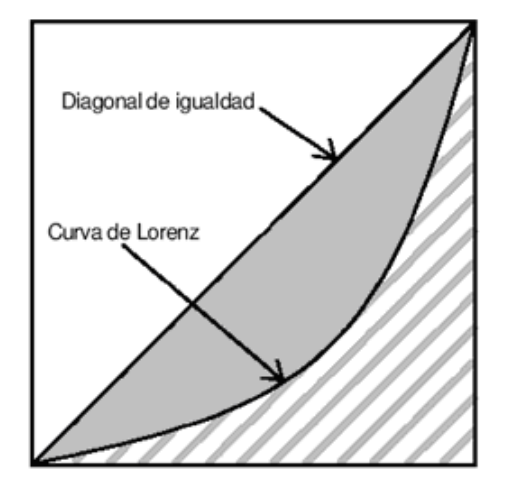

Figura 1. Curva de Lorenz y diagonal de igualdad.

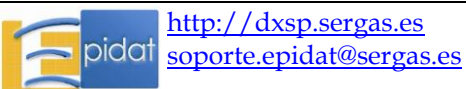

Si los individuos de una población se ordenan en forma creciente con respecto a su ingreso, los más pobres se ubicarán cerca del origen de coordenadas y los más ricos hacia el extremo derecho del eje de las abscisas. Si representamos en este eje la proporción de individuos que resulta de acumular los casos ordenados, y en el eje de las ordenadas la proporción también acumulada de su ingreso, la curva de Lorenz de la figura mostraría claramente que una proporción alta de sujetos sólo posee una baja proporción de los ingresos, siempre menor que la que corresponde a la situación de plena igualdad, o de plena proporcionalidad entre población e ingreso. La diferencia será mayor cuanto mayor sea el área (sombreada en gris) comprendida entre la curva y la diagonal. Debido a la conveniencia de imponer un reescalamiento del índice en el intervalo 0-1, el área se expresa como proporción con respecto al área por debajo de la diagonal. Esto equivale a dividir dicha proporción entre ½ o, lo que es lo mismo, a multiplicarla por 2. El valor de 0 corresponde al caso de plena igualdad, cuando la curva y la bisectriz se confunden, y el valor de 1, al caso extremo en que un solo individuo concentra todo el ingreso  $^{\rm 10}$ .

Debido a su definición, el índice de Gini es siempre positivo y la curva se ubica siempre por debajo de la diagonal. La lógica de la curva, y del índice y su escala de valores, no cambian si en lugar de ordenar sujetos se ordenan grupos y se representan gráficamente la población acumulada (siempre en el eje de las abscisas) y la proporción acumulada de ingreso (en el eje de las ordenadas) hasta cada uno de esos grupos.

La práctica habitual en el ámbito económico para medir las desigualdades sociales, ha consistido en ordenar de acuerdo al ingreso. Sin embargo, la racionalidad del índice hizo concebir su extensión a otros ámbitos de expresión de las desigualdades, y de modo especial al ámbito de la salud [26,27]. Si en lugar de ordenar la población según ingreso (del más pobre al más rico) se ordena según una variable de salud (del más enfermo al más saludable) se obtiene una nueva curva de Lorenz, pero ahora con la particularidad de que, si en efecto el indicador es de naturaleza negativa (como la mortalidad o la morbilidad) la curva se ubicará por encima de la diagonal, mientras que si se trata de un indicador positivo (cobertura de inmunizaciones o acceso a los servicios de salud), se ubicará por debajo. Por convención, al valor del índice de Gini, que se define del mismo modo, se le asigna un signo positivo si la curva de Lorenz se localiza por debajo de la diagonal, y un signo negativo si la curva se localiza por encima. De este modo, el rango de variación se extiende desde -1 hasta +1, aunque los valores próximos a 0 siguen siendo expresión de poca desigualdad.

Esta extensión natural al ámbito de la salud tiene, no obstante, la insuficiencia de que ignora el sustrato socioeconómico de la desigualdad o, en otras palabras, permite medir desigualdades sanitarias, pero no desigualdades sociales en salud (es decir, desigualdades en salud asociadas a la condición socioeconómica) [11,12].

Por otro lado, la extrapolación del terreno económico al de la salud no está exenta de algunas dificultades que complican, o incluso hacen paradójica, la interpretación de los resultados, como veremos oportunamente.

La lógica interna del índice de Gini puede conservarse sin renunciar a la medición de las desigualdades sociales en salud, si el ordenamiento de la población se realiza de acuerdo a una variable socioeconómica, y luego se mide la proporcionalidad de la distribución acumulada que genera dicho ordenamiento con la de un indicador de salud. Los sujetos o los grupos se ordenan del más pobre al más rico (o en general, del peor al mejor de acuerdo al indicador socioeconómico elegido) y las proporciones poblacionales acumuladas se representan en el eje de las abscisas. En el de las ordenadas, se representa la proporción

 $10$  Debe notarse que el área del cuadrado es 1, y que, por tanto, el área del triángulo bajo la diagonal es 0.5.

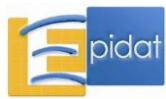

 $\overline{a}$ 

acumulada del indicador de salud, de acuerdo a cuya identidad, la curva así obtenida (ahora llamada curva de concentración) se encontrará, generalmente, por encima de la diagonal si el indicador es negativo, o por debajo de ella si el indicador positivo. Si a partir de esta representación gráfica se mide el área comprendida entre la curva de concentración y la diagonal, y se multiplica por 2, tal como se hacía para el cálculo del índice de Gini, se obtiene el llamado índice de concentración, que toma valores entre -1 y +1. Normalmente, la curva de concentración se encuentra de un solo lado de la diagonal (encima o debajo de acuerdo a la naturaleza del indicador de salud). Ello ocurre cuando existe una relación monótona<sup>11</sup> (creciente o decreciente) entre el indicador de salud y el indicador socioeconómico que genera la jerarquía social ordenada. Si ello no ocurre, la curva puede cruzar la diagonal, como corresponde al caso en que la mortalidad o morbilidad es más frecuente en lo más bajo o en lo más alto de la escala social, y menor en los grupos intermedios.

Por sus propiedades, el índice de concentración ha desplazado al de Gini como medida de las desigualdades sociales en salud; sin embargo, es fácil notar que si el indicador socioeconómico y el de salud generan jerarquías idénticas, es decir, grupos con el mismo ordenamiento, ambos índices coinciden.

## **18.1.3.1. Usos y limitaciones**

Varios autores [11,19] han formulado los atributos básicos que deben satisfacer las medidas de las desigualdades sociales en salud. Ellos son:

- 1. Que reflejen el componente socioeconómico de las desigualdades en salud.
- 2. Que hagan uso de la información contenida en toda la jerarquía social.
- 3. Que sean sensibles a los cambios, tanto en la distribución del indicador de salud, como en la composición de la población en los grupos que integran la escala socioeconómica.

El primer atributo ya fue comentado: se refiere a la propiedad de producir una medición de la desigualdad que pueda vincularse en algún sentido a un gradiente socioeconómico.

El segundo alude a la propiedad de considerar a todos los grupos y no simplemente a los grupos extremos o a pares de grupos elegidos como referentes para la medición de la desigualdad.

Por último, el tercer atributo exige que la medición de la desigualdad tome en cuenta, no sólo el valor del indicador de salud en los grupos, sino también el tamaño de dichos grupos. Este atributo es intuitivamente obvio: no es igual, por ejemplo, que el grupo con las peores condiciones de salud esté compuesto por el 10%, que por el 50% de la población, independientemente del valor promedio de las condiciones de salud que existan en él.

El índice de Gini satisface los dos últimos atributos, pero no el primero, en tanto que el índice de concentración satisface los tres.

Aunque el propósito de estos textos de ayuda al usuario no es realizar un examen crítico detallado de los recursos métricos, cabe apuntar que la extrapolación del ámbito de las desigualdades económicas al de las desigualdades en salud, plantea algunos problemas de interpretación que no deben subestimarse. Uno de ellos es la asimetría intrínseca de los índices a la disyuntiva de considerar la variable de salud en sentido negativo (por ejemplo, presencia de la enfermedad) o en sentido positivo (ausencia de ella). La noción de

 $\overline{a}$ 11 Se dice que una relación f entre una variable X y una Y es monótona creciente si para cualquier par  $(x,y)$  tal que  $x \leq y$ , se cumple que  $f(x) \leq f(y)$ .

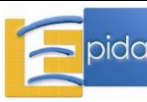

concentración, como medida de desigualdad, lleva a conclusiones contrarias a la intuición cuando en lugar del ingreso se considera la carga de enfermedad.

Consideremos, por ejemplo, una población ficticia de 10 sujetos ordenados en relación con un indicador socioeconómico y entre los cuales, en la situación A, hay nueve enfermos (todos ellos pobres) y uno sano (no pobre), y que luego de una intervención focalizada al grupo de personas pobres, se resuelve el problema de la pobreza (y el de salud) en 8 de ellos, de modo que en la situación B quede un sujeto enfermo (que será pobre, por supuesto) y nueve sanos. Es evidente que la situación B es preferible a la A porque la prevalencia de la enfermedad es 9 veces menor (10% contra 90%). En términos de diferencia absoluta la desigualdad ha disminuido (era de 100 puntos porcentuales en la situación A, y de 11,1 puntos porcentuales en la B)12. Sin embargo, en el sentido de la concentración, en la situación B hay mayor desigualdad porque toda la carga de enfermedad (10%) está concentrada en un solo individuo pobre. Esta es otra circunstancia en la que se pone de manifiesto el peligro de comparar en términos de desigualdad dos situaciones muy diferentes en cuanto al valor poblacional del indicador de salud [18,28]. Se puede comprobar que el resultado se invierte si en lugar de fijar la atención sobre el suceso negativo "enfermedad", se fija sobre el evento positivo "salud".

Otro aspecto importante que emerge, no sólo a propósito de estos índices, sino virtualmente de todos los que se emplean para la medición de desigualdades, se relaciona con su interpretación prima facie y sus condiciones de uso. Salvo en el entorno de sus valores extremos (0 y 1 para el índice de Gini y -1, 0 o 1 para el índice de concentración) sólo es posible formular juicios categóricos en relación con la magnitud de la desigualdad en términos comparativos.

## **18.1.3.2. Manejo del submódulo**

Este submódulo de Epidat 4 se divide, a su vez, en dos ventanas, una para calcular el índice de Gini y la curva de Lorenz, y la otra para calcular el coeficiente y la curva de concentración.

En cualquiera de los dos casos, los datos se pueden introducir manualmente o importarlos, utilizando el asistente de datos, a partir de archivos en formato de Excel (\*.xls, \*.xlsx) o de OpenOffice (\*.ods).

Para introducir los datos manualmente, es necesario definir el número de clases y el número de variables de salud y completar, a continuación, la tabla de datos definida por el programa.

Al optar por la entrada automática se abre el asistente para la obtención de datos que permite, a través del botón "examinar", seleccionar el directorio y el archivo (OpenOffice o Excel) que contiene la tabla de valores. Es necesario recordar que Epidat 4 requiere que las tablas que han de importarse tengan una estructura fija.

En el caso del índice de Gini, la tabla debe contener tantas filas como clases y las siguientes variables:

- Identificador de clases.
- Tamaño de las clases.
- Una o varias variables de salud, hasta un máximo de 20.

 $\overline{a}$ <sup>12</sup> Situación A: Prevalencia en los pobres: 100%. Prevalencia en los no pobres: 0%. Situación B: Prevalencia en los pobres: 11,1% (1/9). Prevalencia en los no pobres: 0%.

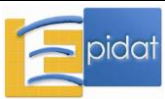

La variable o variables de salud deben ser tasas, y el tamaño de las clases debe referirse al denominador de dichas tasas.

Una vez cargados los datos es preciso indicarle al programa cuál es el sentido de la variable de salud (positivo o negativo), ya que los datos se ordenarán, en función de su sentido, siempre de peor a mejor situación de la variable.

En el caso del índice de concentración, la tabla debe contener tantas filas como clases y las siguientes variables:

- Identificador de clases.
- Tamaño de las clases.
- Una variable socioeconómica (opcional).
- Una o varias variables de salud, hasta un máximo de 20.

Una vez cargados los datos es preciso indicarle al programa cuál es el sentido de la variable socioeconómica (positivo o negativo) y de la variable de salud (positivo o negativo), ya que los datos se ordenarán de peor a mejor situación, en función de la variable socioeconómica y, a continuación, de la variable de salud.

Epidat 4 calcula opcionalmente una versión suavizada de los índices y las curvas que se basa en el método del gradiente. En las aplicaciones más comunes de Epidat (que normalmente no incluirán un gran número de datos) se recomienda el empleo de la opción de suavizar, sobre todo para corregir violaciones de la linealidad entre los indicadores socioeconómico y de salud, que pueden ocasionar que la curva de Lorenz no se encuentre siempre por encima o siempre por debajo de la recta de completa igualdad.

#### **18.1.3.3. Ejemplos**

#### **Ejemplo 1:**

La Tabla 6 contiene información correspondiente a 10 provincias de un país ficticio. Las provincias están caracterizadas por la población de nacidos vivos (NV), el porcentaje poblacional con necesidades básicas insatisfechas (NBI) y la tasa de mortalidad infantil (TMI) por mil nacidos vivos. Los datos ya están ordenados de acuerdo al indicador socioeconómico, de la peor a la mejor provincia. Se advierte además, claramente, que hay una relación monótona entre el indicador socioeconómico y el indicador de salud. En casos como éste, el ordenamiento que generan ambos indicadores es idéntico y, por consiguiente, el índice de Gini y el de concentración toman el mismo valor. En la situación que se describe, la tasa global es de 59,46 muertes por cada mil nacidos vivos. Los datos se encuentran en la hoja *Tabla6* del archivo DESIGUALDADES.xls incluido en Epidat 4.

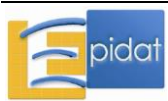

Tabla 6.- Número de nacidos vivos (NV), tasa de mortalidad infantil (TMI) por mil nacidos vivos y porcentaje poblacional con necesidades básicas insatisfechas (NBI) en 10 provincias de un país ficticio.

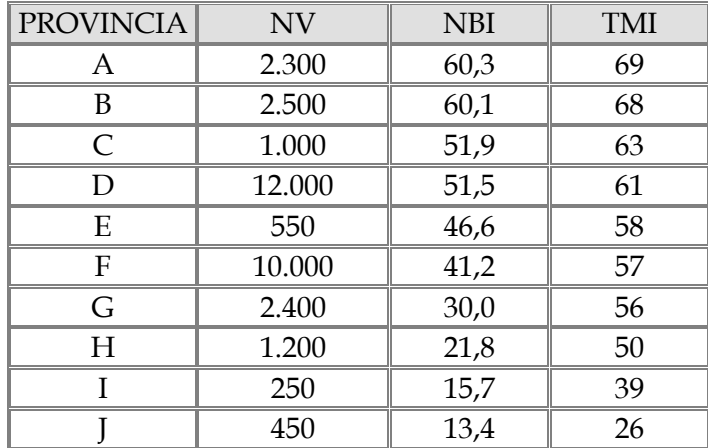

Epidat 4 necesita disponer de la variable socioeconómica cuando se calcula el índice de concentración ya que, en este caso, los datos deben ser ordenados en función del sentido que tome dicha variable. Además, para calcular ambos índices con Epidat 4 debe tenerse en cuenta que el sentido de las dos variables, socioeconómica y de salud, es negativo.

Resultados con Epidat 4 (índice de Gini):

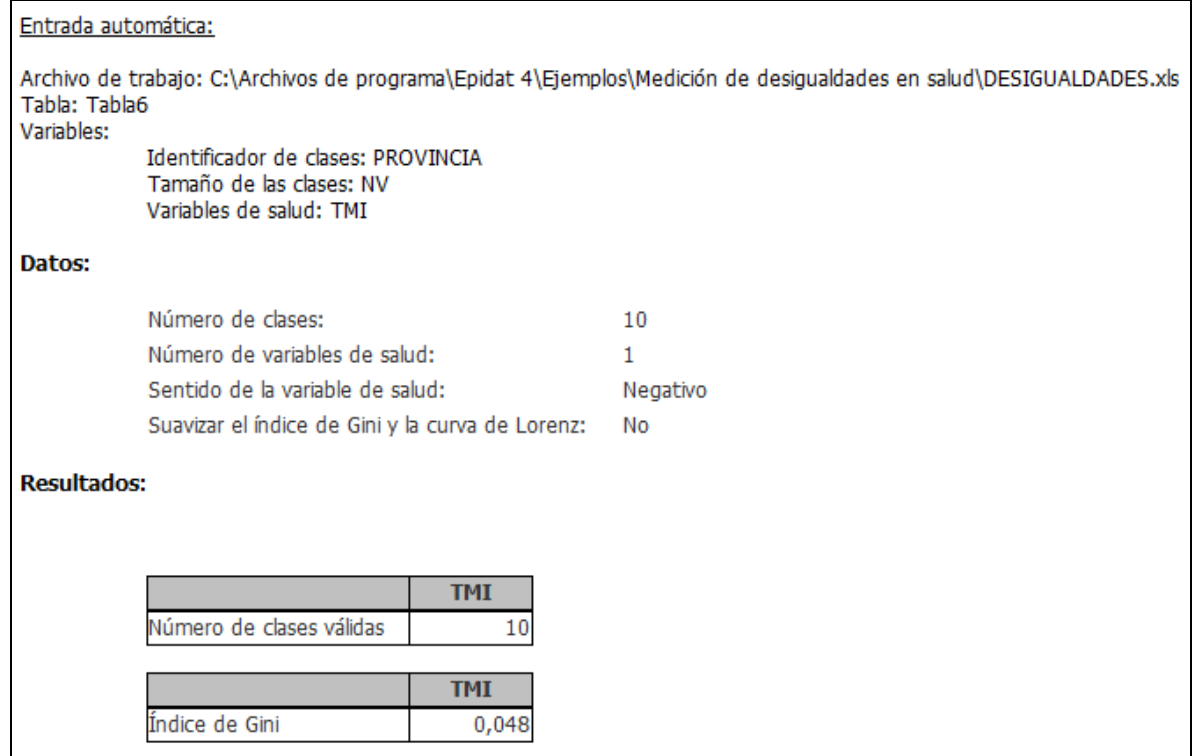

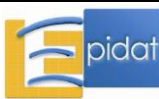

Resultados con Epidat 4 (índice de concentración):

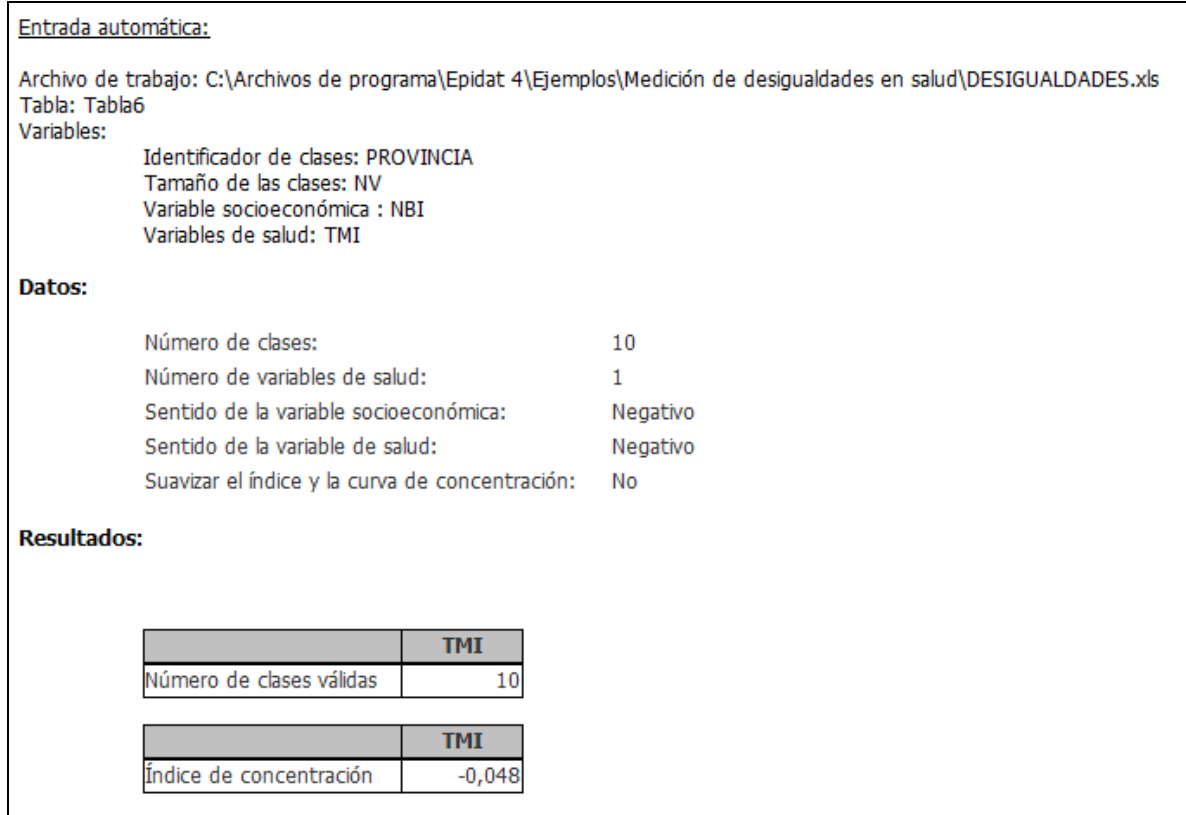

La curva de Lorenz (o de concentración, ya que en este caso coinciden) se encuentra apenas por encima de la diagonal (Figura 2). Los pequeños puntos rojos sobre esta línea corresponden a los valores empíricos de la proporción acumulada de población (en el eje X) y la proporción acumulada de casos de la variable de salud (en el eje Y). El área comprendida entre dicha curva y la diagonal es de aproximadamente 0,024, que es la mitad del índice de Gini. El signo menos del índice de concentración se debe a que la curva se ubica por encima de la diagonal, como corresponde efectivamente a un indicador negativo para el cual el número de muertes infantiles acumuladas supera a las que cabría esperar en una situación de plena igualdad o proporcionalidad. Por otro lado, está **siempre** por encima de la diagonal (no la cruza) debido a la relación lineal monótona entre el indicador socioeconómico y el de salud. A primera vista resulta sorprendente que en una situación en que, por ejemplo, la diferencia de tasas entre las provincias extremas sea de 69–26=43, y el cociente 69/26=2,65, se obtenga un valor tan próximo a cero con respecto a otra métrica de las desigualdades. Lo que ocurre es que la tasa de 26 muertes por cada mil nacidos vivos es atípica en relación con el resto de las tasas de este ejemplo ficticio, y aunque las muertes infantiles reproducen el patrón del indicador socioeconómico, hay poca concentración, como adecuadamente refleja el índice.

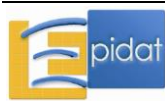

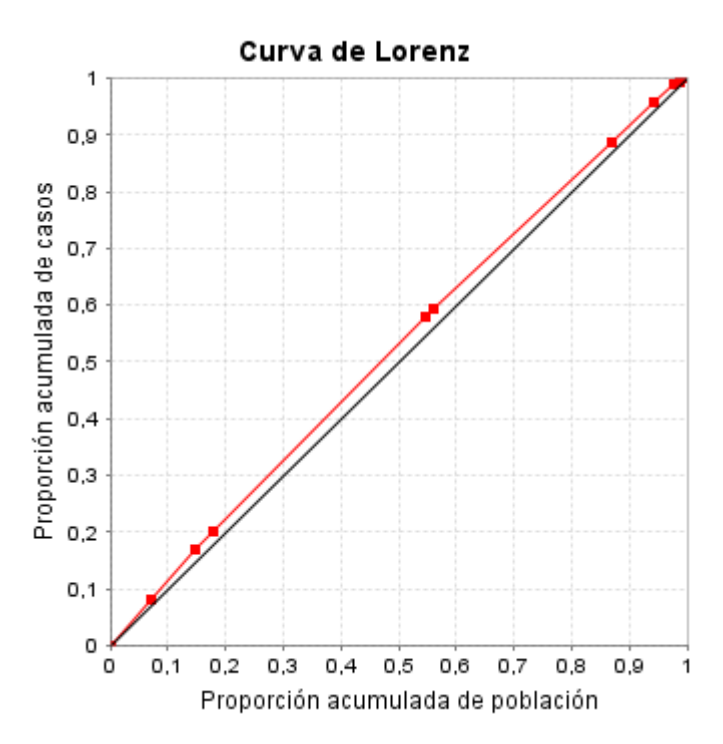

Figura 2.- Curva de Lorenz (o de concentración) para los datos de la Tabla 6.

## **Ejemplo 2:**

Si, como consecuencia de una intervención no focalizada, las tasas de mortalidad infantil en todas las provincias del ejemplo anterior se redujeran a la mitad, sin cambio alguno en la composición de la población ni en el número de nacidos vivos, la tasa total también se reduciría a la mitad, pero el índice de concentración no cambiaría debido a que es insensible a cambios de escala. Dejamos al lector la tarea de reconstruir los datos y el incentivo de rehacer los cálculos y comprobar los resultados.

## **Ejemplo 3:**

A partir del ejemplo inicial, se consideran ahora dos nuevas intervenciones: la primera (a) implica reducir las tasas provinciales en 10 puntos porcentuales; la segunda (b), reducirlas en 10% de su valor inicial. Los restantes valores permanecen constantes. Las nuevas distribuciones respectivas se muestran en la Tabla 7, y los datos se encuentran en la hoja *Tabla7* del archivo DESIGUALDADES.xls incluido en Epidat 4.

Los valores del índice de concentración para las dos situaciones, obtenidos con Epidat 4, así como las tasas globales son:

- a) Tasa global=49,5 por 1.000 NV. Índice de concentración=-0,057.
- b) Tasa global=53,5 por 1.000 NV. Índice de concentración=-0,047.

La primera intervención -no focalizada- implica una reducción de las tasas, de la misma magnitud para todas las provincias, mientras que la segunda implica una reducción absoluta mayor para las provincias con tasas más elevadas. Con la primera intervención se reducen más las tasas, incluyendo a la tasa poblacional, pero se incrementa la concentración<sup>13</sup>. El

 $\overline{a}$  $13$  El lector puede comprobar fácilmente que se mantiene la desigualdad absoluta dada y se incrementa la desigualdad relativa, dadas respectivamente por la diferencia y por el cociente de tasas extremas.

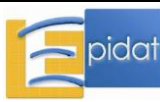

resultado es que con la segunda intervención se reduce (apenas) la desigualdad, pero la disminución resultante total de la tasa es menor, y la reducción es también menor en todas las provincias. También se puede comprobar que, con esta intervención focalizada, se mantiene la desigualdad relativa y disminuye la desigualdad absoluta.

Tabla 7.- Número de nacidos vivos (NV), porcentaje poblacional con necesidades básicas insatisfechas (NBI) y tasas de mortalidad infantil (TMI) por mil nacidos vivos, bajo dos supuestos, en 10 provincias de un país ficticio.

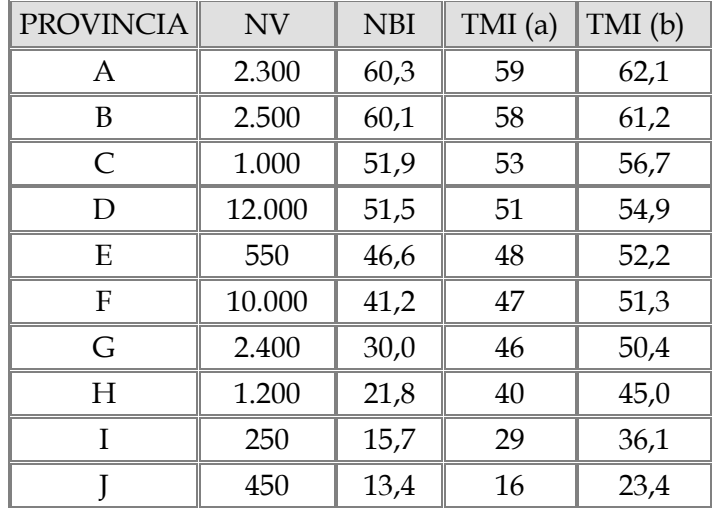

## **Ejemplo 4:**

Consideremos ahora la distribución que se muestra en la Tabla 8, siempre a partir del ejemplo ficticio inicial. Los valores del indicador socioeconómico y las tasas se mantienen invariantes; todo lo que cambia es la composición de la población de nacidos vivos. Los datos se encuentran en la hoja *Tabla8* del archivo DESIGUALDADES.xls incluido en Epidat 4.

Tabla 8.- Número de nacidos vivos (NV), porcentaje poblacional con necesidades básicas insatisfechas (NBI) y tasas de mortalidad infantil (TMI) por mil nacidos vivos en 10 provincias de un país ficticio.

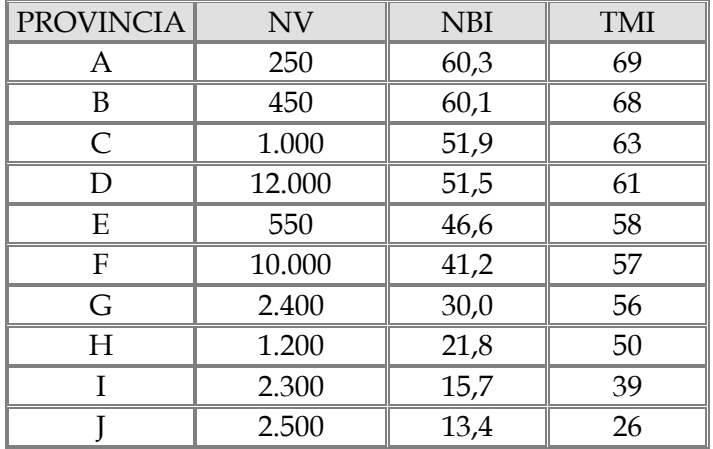

El cambio consiste en una permutación de las poblaciones de las provincias A y B por las de las provincias I y J. Bajo esta nueva distribución poblacional, es menor la cantidad de casos expuestos a las condiciones sociales más desfavorables y la consecuencia es una tasa total menor (54,94 en relación con la inicial de 59,46). Veamos qué ocurre con la desigualdad.

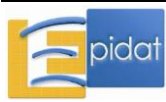

El índice de concentración, calculado con Epidat 4 con estos datos, vale -0,083. Es interesante observar que la desigualdad casi se ha duplicado con respecto a la distribución inicial, porque hay una menor cantidad de sujetos expuestos y porque las altas tasas de mortalidad infantil afectan a un menor número de personas con necesidades básicas insatisfechas. No obstante, el índice de concentración opera bajo una lógica diferente y, en efecto, pasa de - 0,048 a -0,083 debido a que bajo las nuevas circunstancias que describe la Tabla 8, la carga de enfermedad (que es más baja) está concentrada en un menor número de personas.

## **18.2. Índices para categorías no ordenadas**

#### **18.2.1. Índices basados en comparaciones dos a dos**

#### **18.2.1.0. Generalidades**

Sólo un hecho distingue a los índices basados en comparaciones dos a dos para categorías no ordenadas de sus pares homónimos (categorías ordenadas) ya expuestos y caracterizados en el apartado 18.1.1. La medición de la desigualdad sanitaria se realiza entre grupos que el usuario elige libremente, sin sujeción a ninguna jerarquía social, ya sea porque ha resuelto calcular simplemente brechas sanitarias, o porque la variable de estratificación social que ha elegido no consiente un ordenamiento. Un caso típico serían los grupos étnicos, cuando el interés fuese comparar, por ejemplo, las condiciones de salud de cualquier grupo con respecto a los blancos; otro caso típico, cuando se quisiera comparar la brecha entre las provincias y la capital de un país, o cuando las autoridades de salud municipales quisieran monitorear las brechas entre su municipio y el resto de los municipios del país. En el primer caso, no hay un orden intrínseco entre los grupos raciales, y el usuario puede elegir un referente, o simplemente realizar todas las comparaciones dos a dos posibles. En el segundo caso, independientemente de que las provincias pudieran ordenarse en función de alguna variable social, las comparaciones no toman en cuenta dicho ordenamiento.

#### **18.2.1.1. Usos y limitaciones**

En cuanto a ventajas y limitaciones, poco hay que agregar con respecto a lo que ya se expuso a propósito de estos mismos índices aplicados a jerarquías sociales: son muy fáciles de calcular e interpretar, pero sólo toman en cuenta la información contenida en los grupos que son objeto de comparación e ignoran el resto de la clasificación. Estos índices, además, miden desigualdades sanitarias y no desigualdades sociales en salud. En general, la literatura considera este hecho como una limitación pero, en última instancia, que se considere una ventaja o una desventaja depende de los propios juicios de valor del usuario.

Epidat 4 incluye versiones ponderadas de la diferencia y del cociente de tasas, con lo cual toma en cuenta, no sólo el indicador de salud de los grupos, sino también su composición poblacional.

## **18.2.1.2. Manejo del submódulo**

Este submódulo de Epidat 4 permite calcular los siguientes índices basados en comparaciones entre dos grupos o entre un grupo y un referente:

- El cociente y la diferencia entre dos tasas cualesquiera.
- El cociente y la diferencia ponderados entre dos tasas cualesquiera.
- El riesgo atribuible poblacional (con respecto a la tasa mínima).

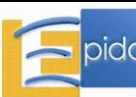

- El riesgo atribuible poblacional relativo (con respecto a la tasa mínima).

Los datos se pueden introducir manualmente o importarlos, utilizando el asistente de datos, a partir de archivos en formato de Excel (\*.xls, \*.xlsx) o de OpenOffice (\*.ods).

Para introducir los datos manualmente, es necesario definir el número de clases y el número de variables de salud y completar, a continuación, la tabla de datos definida por el programa.

Al optar por la entrada automática se abre el asistente para la obtención de datos que permite, a través del botón "examinar", seleccionar el directorio y el archivo (OpenOffice o Excel) que contiene la tabla de valores. Es necesario recordar que Epidat 4 requiere que las tablas que han de importarse tengan una estructura fija. En este caso, la tabla debe contener tantas filas como clases y las siguientes variables:

- Identificador de clases.
- Tamaño de las clases (opcional).
- Una o varias variables de salud, hasta un máximo de 20.

La variable o variables de salud deben ser tasas y el tamaño de las clases debe referirse al denominador de dichas tasas.

Una vez cargados los datos, el usuario debe identificar los grupos que desea comparar hasta un máximo posible de 2k comparaciones, en donde k es el número de grupos. Para el cálculo del riesgo atribuible poblacional en sus dos versiones, el programa elige por omisión el mínimo de las tasas.

#### **18.2.1.3. Ejemplo**

La Tabla 9 contiene los datos ficticios de un país formado por 12 departamentos de los que se han recolectado estadísticas sobre el índice de desarrollo humano y las tasas de mortalidad infantil por 1.000 nacidos vivos en dos momentos del tiempo. Los datos se encuentran en la hoja *Tabla9* del archivo DESIGUALDADES.xls incluido en Epidat 4.

Tabla 9.- Índice de desarrollo humano (IDH) y tasas de mortalidad infantil (TMI) por 1.000 nacidos vivos en dos momentos temporales para una configuración hipotética de 12 departamentos.

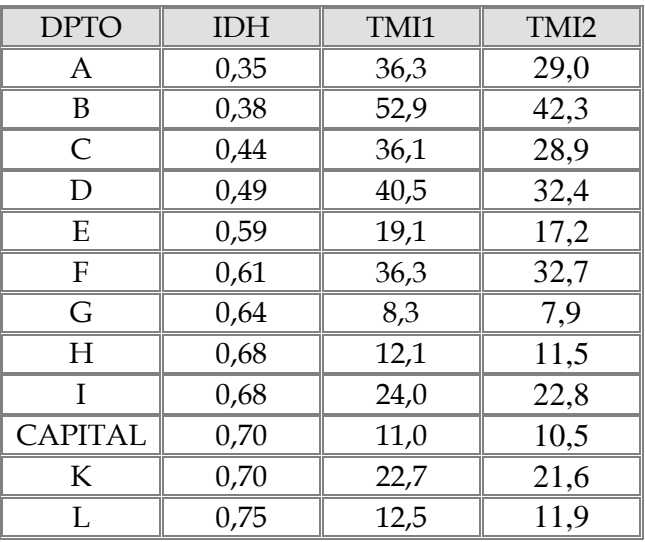

Aunque hay una variable social (el índice de desarrollo humano) con respecto a la cual los departamentos ya habían sido ordenados, en este caso no interesa ese orden, sino la brecha

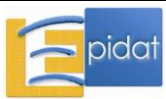

entre cada departamento con respecto a la capital del país, y la evolución de dicha brecha entre dos momentos. El lector debe notar que en este ejemplo ficticio la capital no exhibe la tasa más baja, ni ocupa la mejor posición con respecto al índice de desarrollo humano. Si el usuario eligiese a la capital como referente, obtendría los siguientes resultados en los que se omiten tanto los índices ponderados como los riesgos atribuibles, porque está ausente el dato de los tamaños poblacionales.

Resultados con Epidat 4:

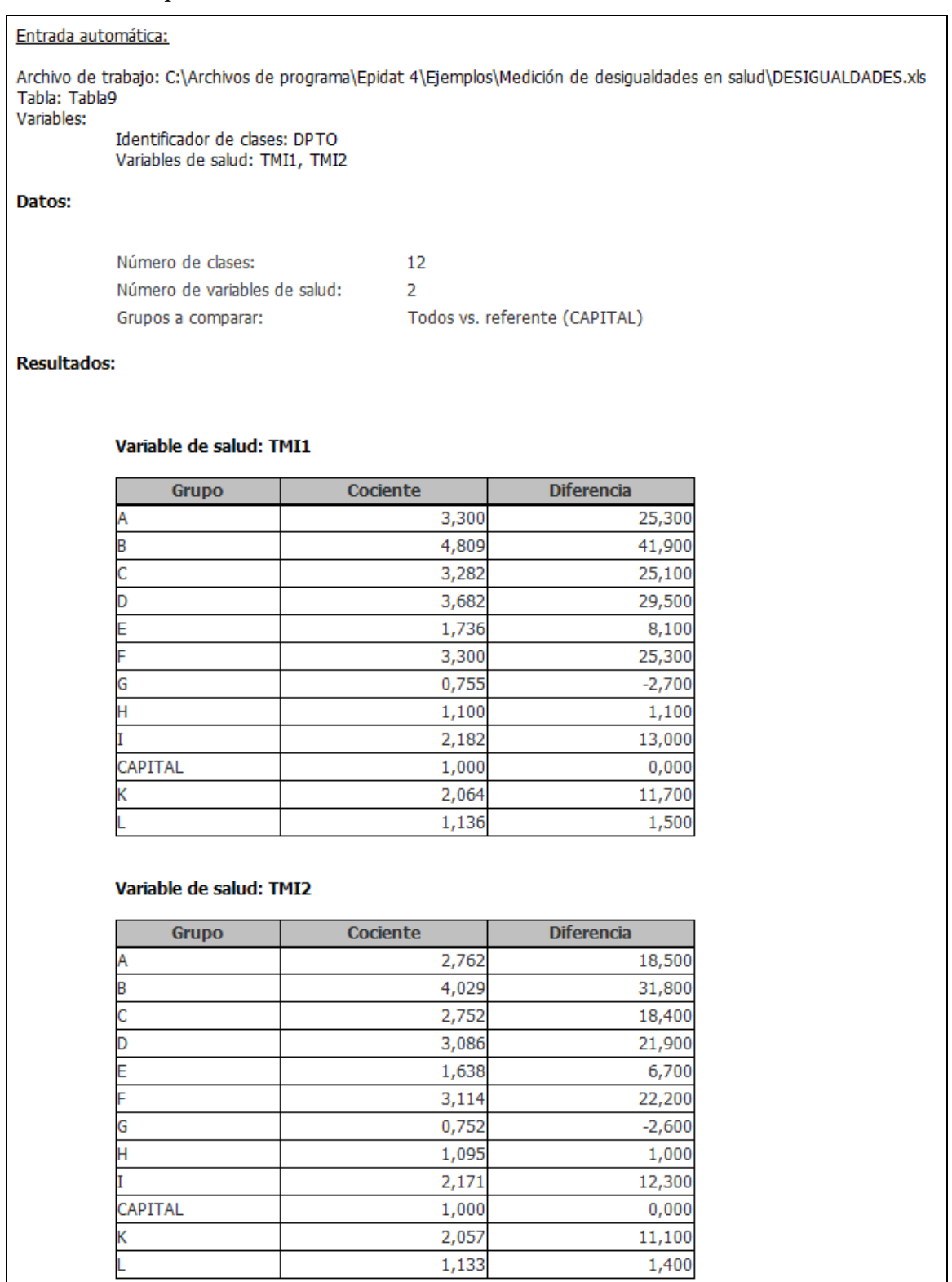

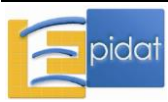

Con respecto a la capital, la mayoría de los departamentos han experimentado una disminución de sus brechas, tanto absolutas como relativas. Unos pocos departamentos han mantenido aproximadamente la misma brecha. No es difícil deducir que los cambios se han producido como consecuencia de una intervención selectiva que ha priorizado a los departamentos con los índices más bajos de desarrollo humano, ya que con la excepción del departamento G, que exhibe tasas atípicamente bajas en relación con su desarrollo humano, las mayores reducciones se han producido en los departamentos con los valores más bajos del índice de desarrollo humano.

#### **18.2.2. Índices de dispersión**

#### **18.2.2.0. Generalidades**

Los índices de dispersión incluidos en Epidat son el índice de Pearcy-Keppel (IPK), la varianza entre grupos (VEG) y la desviación logarítmica media (DLM). Se incluyen también un par de variantes de los dos primeros que podrían utilizarse indistintamente en la práctica (el índice de Pearcy-Keppel ponderado y la varianza relativa entre grupos).

Si los indicadores basados en el rango son los más intuitivos y los más fáciles de calcular e interpretar, los índices de dispersión son los de mayor arraigo estadístico porque reproducen, tanto formal como conceptualmente, la noción de variabilidad, esencial en el ámbito de la Estadística.

Si sólo se tratase de dos grupos, los índices basados en comparaciones entre dos grupos y los de dispersión exhibirían una alta correlación y podrían usarse indistintamente. En presencia de más de dos grupos, los primeros ignoran la variabilidad fuera de los grupos que se comparan (con independencia de que pertenezcan a una jerarquía o a una simple clasificación social), mientras que los índices de dispersión sí la toman en cuenta.

#### **18.2.2.1. Usos y limitaciones**

Los índices de dispersión tienen el inconveniente de que no incorporan explícitamente la condición socioeconómica en su definición. En efecto, para el cálculo del IPK [29,30], de la VEG o de la DLM no se necesita el indicador socioeconómico que caracteriza a los estratos y, por consiguiente, también se puede prescindir del ordenamiento que genera dicho indicador. Esto quiere decir que si se realizara una permutación arbitraria del ordenamiento de las clases, no cambiaría el valor de ninguno de los índices de dispersión [31-33].

No obstante, podría establecerse un vínculo indirecto con el indicador socioeconómico si, en lugar de emplearlo sólo para caracterizar las clases o estratos, se utilizara para construir o definir dichos estratos, como en el caso de que éstos fuesen deciles de ingreso o niveles de educación o escolaridad.

El cálculo de la dsipersión presupone la existencia de un referente de comparación, que es fijo para el caso de dos de los índices que se consideran en este capítulo (VEG y DLM), y variable para el otro (IPK). En el caso del IPK, la elección del referente no es arbitraria, sino que depende de la magnitud de las metas que se pretenda alcanzar [29,30]. En la situación de máxima exigencia, el referente es el grupo con el valor mejor del indicador de salud (la tasa más baja si se trata de un indicador de mortalidad o morbilidad). Hay, sin embargo, otros candidatos potenciales: la tasa de la población, el promedio de las tasas de los estratos o clases o, incluso, un referente externo.

Otro aspecto clave es el tamaño de los grupos. El IPK sólo toma en cuenta el valor del indicador de salud en el grupo, y no el tamaño de este: esto implica que a la contribución de

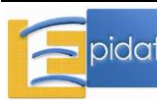

un grupo geodemográfico pequeño, en términos poblacionales, se le asigna la misma importancia que a la de un grupo grande. El IPK ponderado sí tiene en cuenta el tamaño del grupo.

El mayor inconveniente de la varianza entre grupos (VEG) es que no es invariante a cambios de escala; es decir, que es sensible a cambios en el valor absoluto del indicador de salud. Esto implica, por ejemplo, que si este se reduce a la mitad en todos los grupos, manteniendo por tanto la desigualdad relativa, la VEG no se mantiene constante sino que se reduce hasta 0.25 de su valor inicial, y si el indicador de salud se duplica en todos los grupos, conservando la desigualdad relativa, la VEG se incrementa hasta 4 veces su valor inicial.

En ciertas circunstancias, sin embargo, esta propiedad podría ser una ventaja en lugar de un inconveniente. Ello ocurre cuando el énfasis se hace en las desigualdades absolutas, en lugar de las relativas [34]. En efecto, la brecha relativa entre grupos se mantiene invariante si el indicador de salud se multiplica por una constante  $\gamma$  en todos los grupos; sin embargo, la brecha absoluta disminuye si  $\gamma$ <1, y aumenta si  $\gamma$ >1. Desde la perspectiva de sus implicaciones en términos de salud pública podría ser deseable disponer de un indicador que reflejase este hecho y, en tal caso, la VEG sería una opción atractiva.

Debido a las conocidas propiedades de la varianza, si el indicador de salud se incrementa aditivamente en k unidades en todos los grupos, la VEG se mantiene invariante, como corresponde a lo que, intuitivamente, sucede con las desigualdades en términos absolutos.

El primer aspecto crítico en el uso e interpretación de estos índices, que es común a virtualmente todos los otros índices para la medición de las desigualdades, es la imposibilidad de establecer un punto de corte o un umbral que permita juzgarlos "per se" y formular una calificación en términos de, por ejemplo, "alto", "mediano" o "bajo".

Por otra parte, los tres índices y las variantes de dos de ellos incluidas en Epidat, dependen del número de estratos: no pueden utilizarse para comparar dos escenarios en los cuales el número de grupos es diferente.

Ahora bien, el aspecto más crítico es la dudosa validez de la comparación de la desigualdad, cuando el nivel promedio del indicador de salud en la población es diferente. En efecto, los índices contenidos en este capítulo miden dispersión en relación con un referente dado que, una vez elegido, es ya un valor fijo. Si este valor cambia, tiene poco sentido la comparación de la desigualdad. Más adelante veremos algunos ejemplos ilustrativos. La única excepción es la varianza relativa entre grupos, que se obtiene dividiendo VEG entre la tasa total de la población y, por tanto, es un indicador similar al coeficiente de variación. Los indicadores de salud comúnmente empleados (tasas y otras variantes de las frecuencias relativas) se caracterizan por el hecho de que la dispersión depende de la media; en estos casos, la VEG relativa sería la opción más aconsejable entre la familia de los índices de dispersión.

Por todo lo anterior, las aplicaciones se contraen a comparaciones en el tiempo dentro del mismo escenario, si los valores promedio del indicador de salud se han mantenido más o menos invariables, o con respecto a otros indicadores de salud que exhiben niveles poblacionales similares.

## **18.2.2.2. Manejo del submódulo**

Este submódulo de Epidat 4 permite calcular los siguientes índices basados en el concepto de dispersión:

- Índice de Pearcy-Keppel.
- Índice de Pearcy-Keppel ponderado.

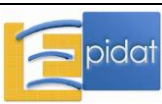

- Desviación logarítmica media.
- Varianza entre grupos.
- Varianza relativa entre grupos.

Los datos se pueden introducir manualmente o importarlos, utilizando el asistente de datos, a partir de archivos en formato de Excel (\*.xls, \*.xlsx) o de OpenOffice (\*.ods).

Para introducir los datos manualmente, es necesario definir el número de clases y el número de variables de salud y completar, a continuación, la tabla de datos definida por el programa.

Al optar por la entrada automática se abre el asistente para la obtención de datos que permite, a través del botón "examinar", seleccionar el directorio y el archivo (OpenOffice o Excel) que contiene la tabla de valores. Es necesario recordar que Epidat 4 requiere que las tablas que han de importarse tengan una estructura fija. En este caso, la tabla debe contener tantas filas como clases y las siguientes variables:

- Identificador de clases.
- Tamaño de las clases.
- Una o varias variables de salud, hasta un máximo de 20.

La variable o variables de salud deben ser tasas, y el tamaño de las clases debe referirse al denominador de dichas tasas.

Una vez cargados los datos es preciso indicarle al programa cuál es el valor de la variable de salud que se toma como referencia para calcular los índices seleccionados, que puede ser el mínimo, el promedio o un valor definido por el usuario.

#### **18.2.2.3. Ejemplos**

Los datos de la Tabla 10 corresponden a un país ficticio formado por 10 provincias que se describen mediante el total de nacidos vivos y las tasas de mortalidad infantil por 1.000 nacidos vivos. Los datos se encuentran en el archivo DESIGUALDADES.xls incluido en Epidat 4.

Tabla 10.- Número de nacidos vivos (NV) y tasas de mortalidad infantil (TMI) por 1.000 nacidos vivos, bajo diferentes supuestos, en las 10 provincias de un país ficticio.

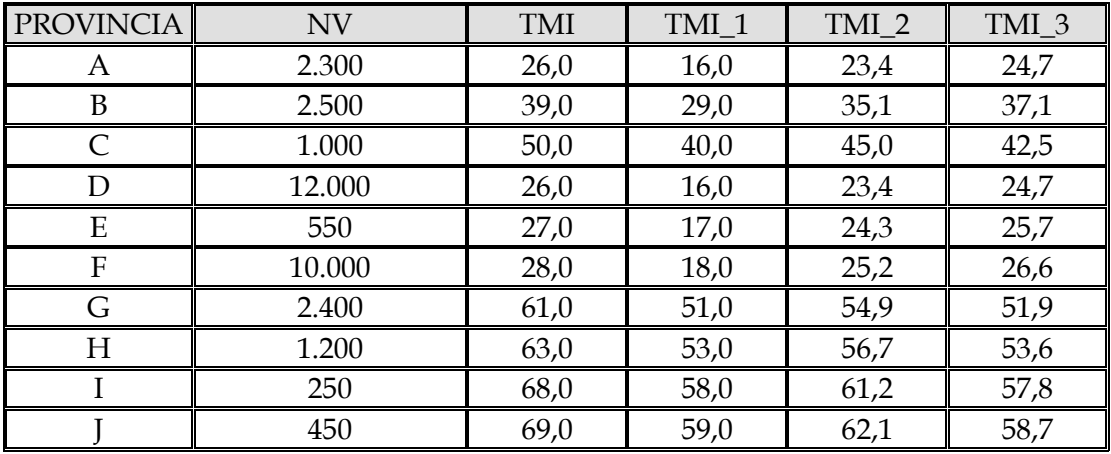

Las variables TMI\_1, TMI\_2 y TMI\_3 son modificaciones de la variable de salud TMI teniendo en cuenta diversos supuestos, o escenarios, en el país del estudio:

**Escenario 1:** las autoridades del país se proponen una reducción de la tasa global de 10 puntos por mil, que sea aplicable de modo idéntico a todas las provincias (TMI\_1=TMI-

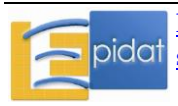

10). Esta intervención no discriminatoria y no focalizada, deja intactas las diferencias absolutas entre las provincias.

**Escenario 2:** las autoridades del país se proponen una disminución del 10% de los valores originales, aplicable también por igual a todas las provincias (TMI\_2=0,9×TMI).

**Escenario 3:** se programa una reducción discriminatoria, pero focalizada: las cinco provincias con peores indicadores de salud reducen en 15% sus tasas (en estas provincias, TMI\_3=0,85×TMI), mientras que las otras cinco sólo reducen en 5% (en estas provincias, TMI\_3=0,95×TMI).

Analicemos ahora las variaciones en los índices en los distintos escenarios. Ya que las variables de salud son tasas de mortalidad infantil, se considera que éstas tienen un sentido negativo. Por este motivo, el valor de referencia considerado es el mínimo, ya que se corresponde con la provincia con mejor tasa de mortalidad infantil en comparación con el resto de provincias. La TMI global del país en las condiciones iniciales es de 33,21 por 1.000 NV; en los escenarios 1, 2 y 3 las tasas son 23,21; 29,89 y 30,57 por 1.000 NV, respectivamente.

Resultados con Epidat 4:

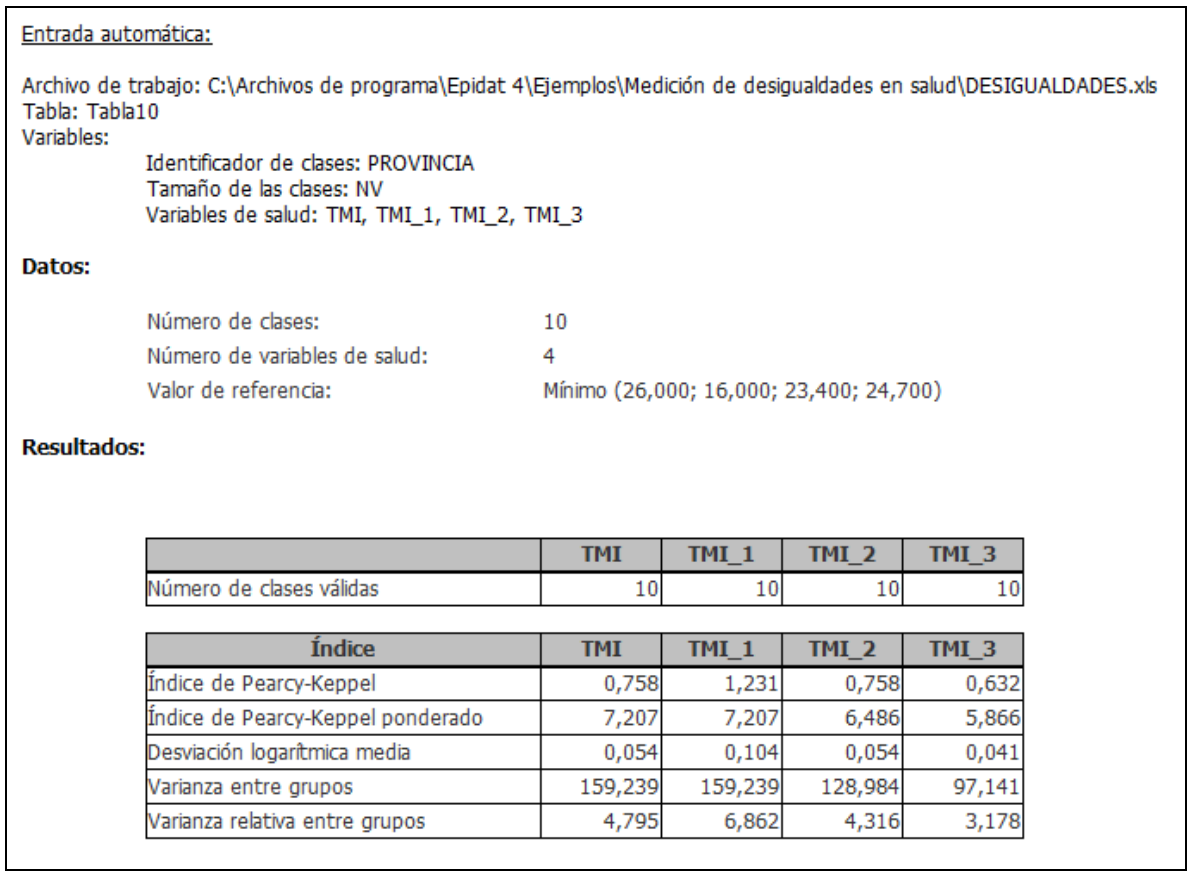

En el escenario 1, la mejor tasa y la tasa global han disminuido en 10 puntos por mil. La varianza entre grupos permanece constante, pero el índice de Pearcy-Keppel se ha incrementado debido a que el índice se define con relación a los niveles medios de la población, que se han reducido en 10 unidades por cada mil. Algo parecido ocurre con la DLM, que toma como referente para el cálculo de la dispersión a una media poblacional que ha disminuido, pero de forma no proporcional a la disminución de los grupos.

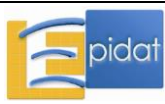

En el escenario 2, la mejor tasa y la tasa global han disminuido en 10%, al igual que las tasas de todas las provincias. El índice de Pearcy-Keppel no ha variado porque es una medida relativa de desigualdad. Sin embargo, la varianza entre grupos ha disminuido porque cada tasa se ha multiplicado por un factor constante k=0,9<1. De hecho, el lector puede comprobar que la varianza entre grupos se ha multiplicado por 0,81, el cuadrado de la constante anterior<sup>14</sup>. La DLM no cambia con respecto a su valor inicial, porque el cociente de las tasas con respecto a la tasa poblacional es idéntico.

En el escenario 3, la tasa global ha disminuido en casi 8%, mientras que la mejor tasa ha disminuido en 5% como se proyectó. Tanto el índice de Pearcy-Keppel como la varianza entre grupos han disminuido considerablemente. Este es un resultado lógico, porque la distribución de las tasas, no sólo se ha desplazado hacia la izquierda, sino que ha tenido además una gran contracción en su extremo superior que se traduce en una disminución de la variabilidad. Ese hecho es capturado correctamente por todos los índices de disparidad.

Vale la pena, sin embargo, comparar los resultados de los escenarios 1 y 3 entre sí, y con respecto a la distribución inicial. En la Tabla 10 se observa que la distribución de la mortalidad infantil que muestra el escenario 1 es más desigual que la que muestra el escenario 3, y el hecho queda debidamente reflejado en los dos índices basados en disparidad. Ahora bien, si esta comparación no tiene en cuenta el cambio con respecto a la situación inicial, la evaluación es completamente superficial. Por una parte, es obvio que con respecto al tiempo inicial, se ha producido en los dos casos una disminución prácticamente idéntica de las tasas en las provincias con mayor desventaja pero que, en todo caso, es ligeramente mejor en el escenario 1. Obviamente, el escenario 1 implica también un cambio muy favorable con respecto a las provincias que tenían tasas más bajas.

Al evaluar integralmente el cambio a partir de la situación inicial, nadie preferiría el escenario 3, aunque haya menor dispersión, no sólo porque su tasa global es mayor, sino porque en todas las provincias, con la excepción de I y J, se ha producido una reducción mayor de las tasas. En las provincias que constituyen una excepción, la disminución ha sido prácticamente idéntica en los escenarios 1 y 3.

Por supuesto, este análisis no se ha detenido en consideraciones de factibilidad o del coste asociado con las estrategias para alcanzar uno u otro resultado. Sólo pretende poner de manifiesto que el uso de los índices de disparidad en particular, y de desigualdades, en general, no debe hacerse mecánicamente, sino ponderando cuidadosamente todas las condiciones de contorno.

Es importante llamar la atención sobre tres aspectos. En primer lugar, el peligro implícito en la comparación de dos distribuciones del indicador de salud, con respecto a sus niveles de desigualdad (léase disparidad o variabilidad), si dichas distribuciones no tienen los mismos valores promedio del indicador de salud [18]. En segundo lugar, el reduccionismo implícito en las comparaciones sincrónicas o transversales que pasan por alto las tendencias y las evaluaciones de los cambios en el tiempo [35]. Por último, la importancia de hacer explícitos los criterios de comparación y, en especial, las razones para optar por diferencias absolutas o relativas [14,15].

En relación con los índices de disparidad, hay que recordar que adquieren algún sentido sólo cuando se les usa con fines comparativos. Que a esos efectos, son sensibles al número de

 $\overline{a}$ <sup>14</sup> Esto se debe a que la varianza de una constante por una variable es igual a la varianza de la variable por la constante al cuadrado.

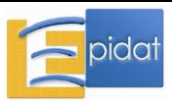

grupos, y en el caso de la VEG, también a las unidades de medición del indicador o a cualquier otro cambio de escala.

## **18.2.3. Índices basados en la comparación de distribuciones de probabilidad**

#### **18.2.3.0. Generalidades**

Los índices basados en la comparación de distribuciones de probabilidad contenidos en Epidat son el índice de Theil, el índice de Hoover (o de disimilitudes) y el índice de Kullback-Liebler. Los tres se basan en la comparación de dos distribuciones empíricas de probabilidad con respecto a un mismo dominio de clases sociales o unidades geodemográficas. Las dos distribuciones corresponden a la población total y a la población de casos, o de posesiones materiales de dicha población. El caso más simple, y a la vez más frecuente, es el que describe la Tabla 11.

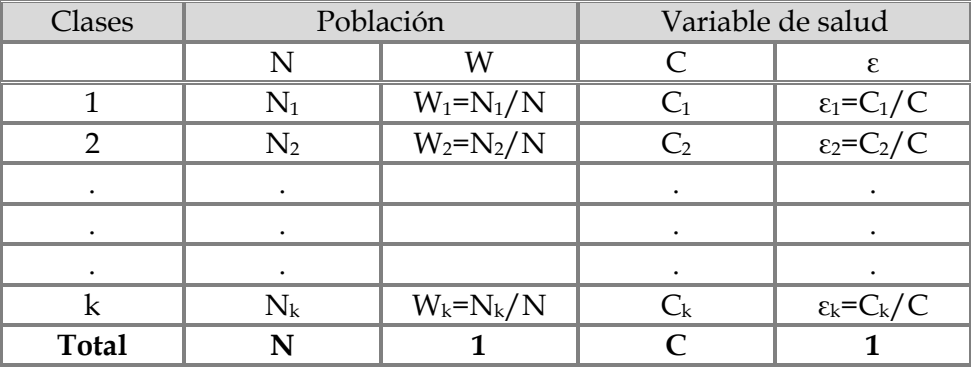

Tabla 11. Distribución de la población y de la carga de enfermedad en k grupos.

 $N_i$  es la población de cada clase o unidad y  $C_i$  el número casos (enfermos o fallecidos) en la propia clase. W<sub>i</sub> y  $\varepsilon_i$  son, respectivamente, la proporción de personas y la proporción de casos en la clase o unidad i. Tanto  $W_i$  como  $\varepsilon_i$  pueden considerarse distribuciones de probabilidad porque los sumandos son positivos y se cumple que:

$$
\sum_{i=1}^k W_i = \sum_{i=1}^k \epsilon_i = 1
$$

Los tres índices de este grupo se obtienen como variantes de la comparación entre estas dos distribuciones de probabilidad.

## **18.2.3.1. Usos y limitaciones**

Cada índice tiene propiedades o interpretaciones interesantes que los hacen útiles para aplicaciones específicas.

El índice de Theil puede descomponerse en un "Theil dentro de grupos" y un "Theil entre grupos". Esta es una propiedad interesante porque permite evaluar qué magnitud de la desigualdad total puede atribuirse a los grupos y qué magnitud es residual (explicable por otros factores diferentes del factor de clasificación). Esta descomposición opera a cualquier nivel de desagregación. Por ejemplo: si se trabaja con municipios que pueden agruparse en provincias o departamentos, la desigualdad total entre municipios puede descomponerse como la suma de la desigualdad entre las provincias o departamentos y la desigualdad dentro de dichas provincias o departamentos. Si se trabaja con hogares agrupados por

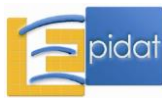

municipios, la desigualdad total dada por el índice de Theil se puede calcular como la suma de una desigualdad entre municipios y una desigualdad entre hogares, dentro de los municipios.

El índice de Hoover es idéntico al índice de disimilaridad que describen Wagstaff y colaboradores [11] del cual Schneider y colaboradores [19] presentan una versión formalmente diferente, pero absolutamente intercambiable. Puede interpretarse como la proporción de casos en la población que habría que redistribuir para alcanzar la total igualdad, es decir, la situación en la que  $\varepsilon_i=W_i$  para todos los valores posibles de i. Esté índice es útil cuando se trata de redistribuir recursos (eg. camas hospitalarias o inmunizaciones), no así en el caso de muertes o enfermedades en que no tiene sentido aspirar a una redistribución sin una disminución en la cantidad total de casos.

Por último, el índice de Kullback-Liebler tiene la propiedad de ponderar cada diferencia d<sub>i</sub> entre las dos distribuciones por el logaritmo de la tasa (en base 1) de la clase o unidad correspondiente, de modo que las clases con tasas más altas contribuyen más a la desigualdad. Esta es una propiedad interesante que responde al principio de "aversión a la desigualdad", propuesto por Wagstaff [36].

Para cada uno de los tres índices anteriores existen versiones estandarizadas (con valores entre 0 y 1) lo cual facilita su comprensión y la posibilidad de realizar comparaciones en el tiempo y entre diferentes escenarios.

En sus versiones estandarizadas (Z-Theil, Z-Hoover, Z-Kullback-Liebler), cuanto más se acerquen a 1 mayor es la desigualdad. Cuando  $d_i=0$ , para todo i, los tres índices toman el valor 0, tanto en su versión original como transformada, y la carga de enfermedad en cada grupo es igual a la proporción poblacional en dicho estrato.

También es de gran interés la transformación llamada de "equivalencia de entropía" que permite homologar cuantitativamente la desigualdad medida con cualquiera de estos índices con la de una población dividida en dos clases. Si el "equivalente de entropía" es p, esto significa que en tal sociedad equivalente dividida en dos clases, una de las clases, que representa el 100×p% de la población, padece el 100×(1-p)% de la carga de enfermedad, en tanto que la otra, que representa el  $100\times(1-p)$ % sólo sufre el  $100\times p$ % de la carga [22,37].

La Tabla 12 muestra varios ejemplos de esta relación de equivalencia en el sentido de la entropía, donde Z simboliza la versión estandarizada de cualquiera de los tres índices. A medida que aumenta el valor de Z, la distribución se hace más desigual y su potencial de redistribución se incrementa. Por ejemplo, si Z=0, entonces p=0,50 y ello equivale a la completa igualdad de una sociedad de dos clases de igual tamaño en la que cada una sufre el 50% de la carga de enfermedad o muerte o posee el 50% de los recursos. Sin embargo, si Z=0,75, entonces p=0,13, que corresponde a una partición en dos clases en la que el 13% de la sociedad acumula el 87% de la carga de enfermedad o muerte (o el 87% de los recursos en salud), mientras que el 87% restante acumula el 13% de la carga de enfermedad o muerte (o el 13% de los recursos en salud).

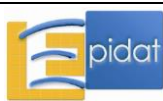

| Índice Z     | Transformación p | Equivalencia en<br>entropía |    | Potencial de<br>redistribución |
|--------------|------------------|-----------------------------|----|--------------------------------|
| $\mathbf{0}$ | 0,50             | 50                          | 50 | $0\%$                          |
|              |                  | 50                          | 50 |                                |
| 0,14         | 0,36             | 64                          | 36 | 14%                            |
|              |                  | 36                          | 64 |                                |
| 0,29         | 0,30             | 70                          | 30 | 20%                            |
|              |                  | 30                          | 70 |                                |
| 0,44         | 0,24             | 76                          | 24 | 26%                            |
|              |                  | 24                          | 76 |                                |
| 0,50         | 0,22             | 78                          | 22 | 28%                            |
|              |                  | 22                          | 78 |                                |
| 0,56         | 0,20             | 80                          | 20 | 30%                            |
|              |                  | 20                          | 80 |                                |
| 0,75         | 0,13             | 87                          | 13 | 37%                            |
|              |                  | 13                          | 87 |                                |

Tabla 12.- Equivalencia en entropía y potencial de redistribución para eliminar la desigualdad.

A los índices de este grupo les falta un vínculo explícito con la condición socioeconómica. Ellos no capturan la relación funcional entre la salud y lo socioeconómico como sí lo hacen, por ejemplo, los indicadores basados en regresión.

En las aplicaciones que consisten en calcular medidas de desigualdad entre unidades geodemográficas, el ordenamiento de las unidades en relación con cualquier atributo socioeconómico no influye en el cálculo de estos índices. El resultado sería el mismo si los estratos se ordenasen en forma creciente, o decreciente, o si se les asignase un orden aleatorio. Su verdadera utilidad en la medición de desigualdades sociales en salud reside en su aplicación a grupos poblacionales socialmente definidos, como es el caso de los criterios nominales de estratificación social (e.g., género, pertenencia étnica, ocupación, orientación sexual, etc.) o de percentiles poblacionales definidos a partir de estratificadores sociales ordinales.

Tal como ocurre con otros índices para medir desigualdades (salvo los que se basan en operaciones directas con tasas u otros indicadores de salud), los índices basados en la comparación de dos distribuciones no vienen expresados en unidades de medición conocidas, ni tienen una interpretación inmediata. Ello se debe a que no hay un referente o un umbral de normalidad que permita formular juicios acerca de la magnitud de la desigualdad que estos índices están diseñados para medir. Sus condiciones fundamentales de aplicación son las comparaciones en el tiempo en escenarios similares, o las comparaciones entre diferentes variables de salud con respecto a los mismos estratos, en un escenario único. Por ejemplo, llamemos genéricamente I a uno cualquiera de estos índices y supongamos que a lo largo de los últimos 4 lustros en un escenario arbitrario, sus valores han sido los que describe la siguiente sucesión:

 $I_1=0,11; I_2=0,13; I_3=0,19; I_4=0,09; I_5=0,09$ 

Se puede afirmar que la desigualdad creció durante los primeros 10 años, con un brusco incremento en la segunda década, y un descenso abrupto en el lustro siguiente para luego

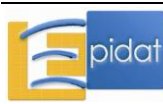

mantenerse en los mismos niveles hasta la fecha. Cualquier otro juicio implicaría disponer de términos externos de comparación.

Por otra parte, el número y el tamaño de los grupos afectan los valores máximos que pueden tomar los índices de Theil y Kullback-Liebler, lo cual también debe tenerse en cuenta para hacer comparaciones entre diferentes escenarios [38,39].

Kullback-Liebler, y sobre todo Theil, se emplean como medidas de desigualdad en el ámbito de la economía y, recientemente, para medir desigualdades sociales en salud, con las limitaciones y reservas que ya se han comentado.

#### **18.2.3.2. Manejo del submódulo**

Este submódulo de Epidat 4 permite calcular los siguientes índices basados en la comparación de distribuciones de probabilidad:

- Índice de Kullback-Liebler.
- Índice de Hoover (o de disimilitudes).
- Índice de Theil.

Los datos se pueden introducir manualmente o importarlos, utilizando el asistente de datos, a partir de archivos en formato de Excel (\*.xls, \*.xlsx) o de OpenOffice (\*.ods).

Para introducir los datos manualmente, es necesario definir el número de clases y el número de variables de salud y completar, a continuación, la tabla de datos definida por el programa.

Al optar por la entrada automática se abre el asistente para la obtención de datos que permite, a través del botón "examinar", seleccionar el directorio y el archivo (OpenOffice o Excel) que contiene la tabla de valores. Es necesario recordar que Epidat 4 requiere que las tablas que han de importarse tengan una estructura fija. En este caso la tabla debe contener tantas filas como clases y las siguientes variables:

- Identificador de clases.
- Tamaño de las clases.
- Una o varias variables de salud, hasta un máximo de 20.

La variable o variables de salud deben ser tasas, y el tamaño de las clases debe referirse al denominador de dichas tasas.

Una vez cargados los datos, el programa ofrece la opción de estandarizar los índices a escala [0,1] y/o aplicar la transformación de equivalencia de entropía.

#### **18.2.3.3. Ejemplos**

#### **Ejemplo 1**:

El primer ejemplo, que ilustra la aplicación del índice de disimilitudes de Hoover, ha sido tomado de un estudio sobre la tendencia histórica de los recursos humanos en salud en Perú [40]. La Tabla 13 contiene la población total y el número de médicos de los 25 departamentos del país en el año 1999. Los datos se encuentran en la hoja *Tabla13* del archivo DESIGUALDADES.xls incluido en Epidat 4.

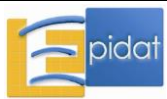

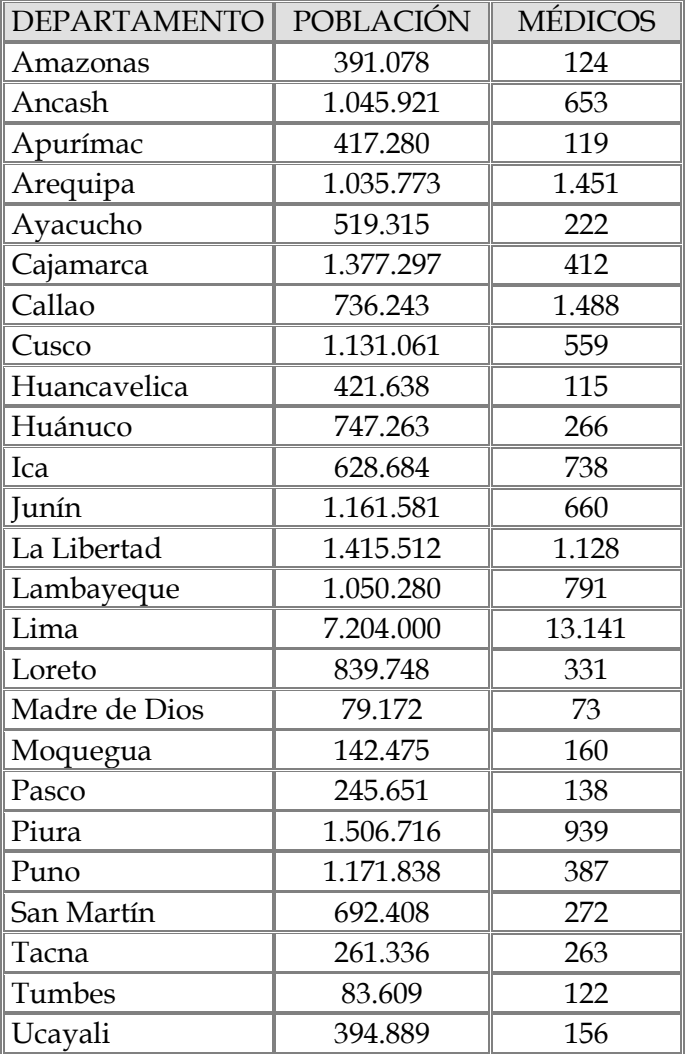

Tabla 13.- Población y número de médicos de los departamentos de Perú. Año 1999.

A partir de estos datos crudos, es fácil obtener qué proporción de la población y qué proporción de los médicos corresponde a cada departamento y, de ahí, constatar que 8 de los 25 departamentos del país tienen valores negativos de la diferencia entre la proporción de médicos y la proporción poblacional. Lima, sin embargo, tiene un alto valor positivo, porque, aunque posee el 29% de toda la población del país, concentra casi el 53,2% de todos los médicos.

Para calcular el índice de Hoover con estos datos en Epidat 4 hay que calcular previamente la tasa de médicos por 100.000 habitantes.

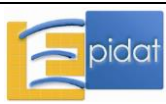

#### Resultados con Epidat 4:

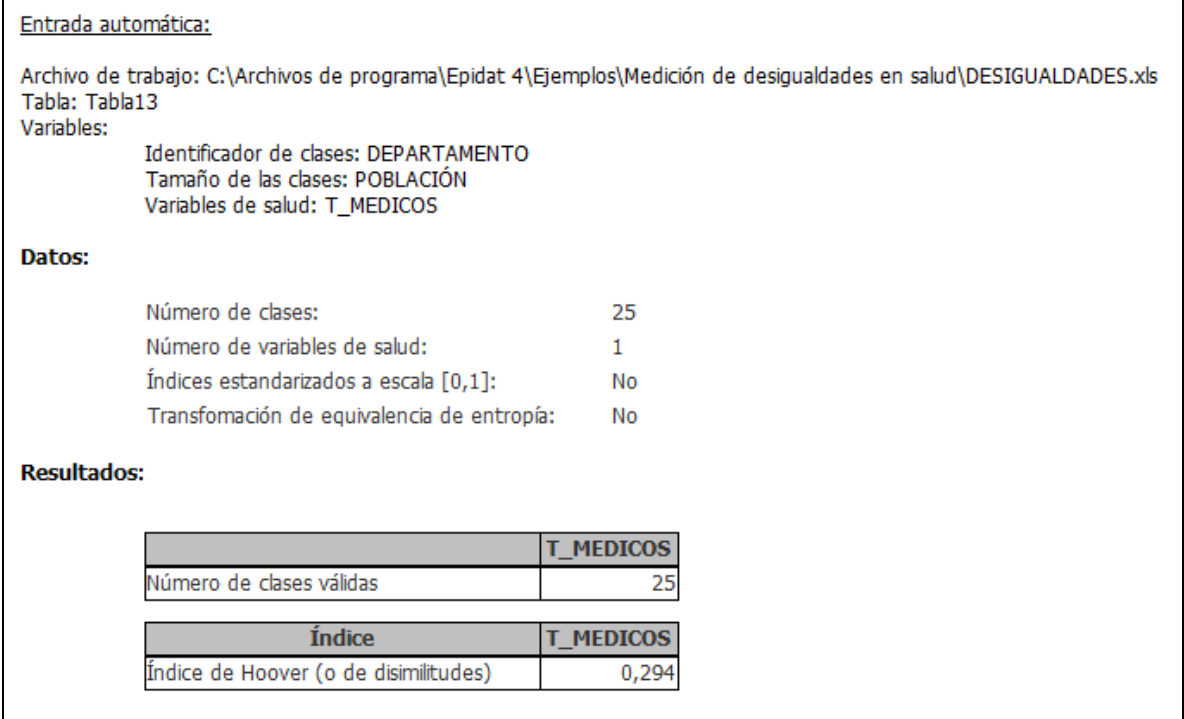

El valor del índice de Hoover (0,29) indica que, tomando como fija la cantidad de médicos del país, se necesitaría hacer una redistribución del 29% de ellos para lograr la máxima equidad posible en relación con este recurso humano. Este porcentaje implicaría la reubicación de 7.165 médicos en todo el país.

## **Ejemplo 2:**

La Tabla 14 contiene los datos ficticios de un país formado por 10 provincias de las que se han recolectado estadísticas sobre la [composición poblacional](../day%20by%20day/Gaps/Textos%20propiamente/GLOSARIO_c.doc) en relación con los nacidos vivos y las tasas de mortalidad infantil por 1.000 nacidos vivos en dos momentos del tiempo:  $TMI<sub>1</sub>$  se refiere a las tasas en un tiempo  $t<sub>1</sub>$  y  $TMI<sub>2</sub>$  contiene las mismas estadísticas pero bajo el supuesto de que se han reducido las tasas de mortalidad de las cuatro provincias en peor situación y que, por lo tanto, debe haberse reducido la desigualdad. Los datos se encuentran en la hoja *Tabla14* del archivo DESIGUALDADES.xls incluido en Epidat 4.

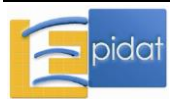

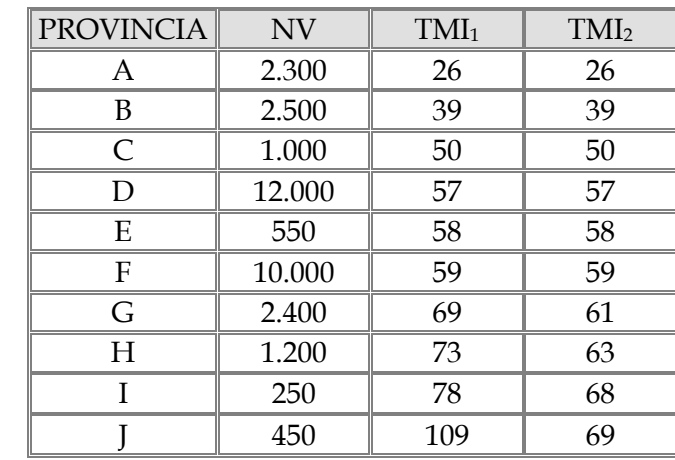

Tabla 14.- Número de nacidos vivos (NV) y tasas de mortalidad infantil (TMI) por 1.000 nacidos vivos en dos momentos del tiempo en las 10 provincias de un país ficticio.

Si se calculan los índices de Kullback-Liebler y de Theil, estandarizados a escala [0, 1], y se usa la transformación de equivalencia de entropía para ambas variables de salud, se obtienen los siguientes resultados con Epidat 4:

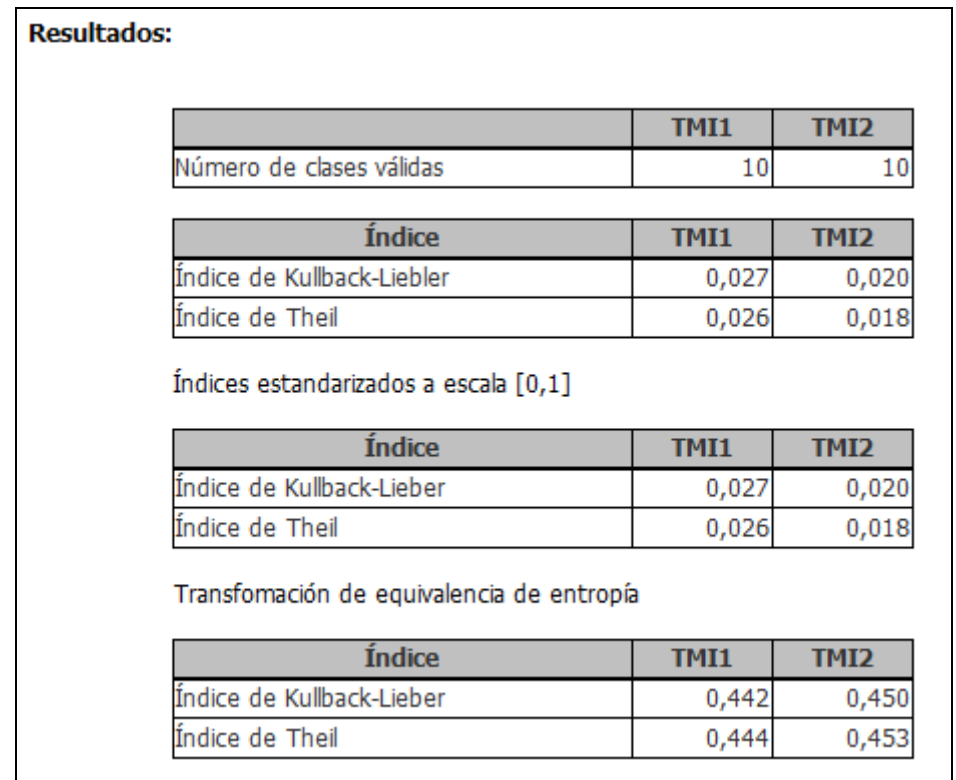

Nótese que ha habido una disminución en los dos índices. La disminución es pequeña en la escala estandarizada de estos índices. Transformados a la equivalencia de entropía la distribución en el primer tiempo corresponde a la de una sociedad de dos clases en la que el 44% de la población experimenta el 56% de la carga de enfermedad y el 56% de la población experimenta el 44% de la carga de enfermedad. Los cambios en las prevalencias en los grupos con mayores privaciones apenas se manifiestan en la escala de equivalencia de entropía.

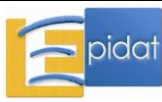

En la Tabla 15 (hoja *Tabla15* del archivo DESIGUALDADES.xls) se han mantenido constantes la población de nacidos vivos y las tasas de mortalidad del primer tiempo, pero se han modificado los porcentajes de población con necesidades básicas insatisfechas, de suerte que se modificaría el orden de las provincias según la variable socioeconómica.

Tabla 15.- Número de nacidos vivos (NV), tasas de mortalidad infantil (TMI) por 1.000 nacidos vivos y porcentaje de población con necesidades básicas insatisfechas (NBI) en las 10 provincias de un país ficticio.

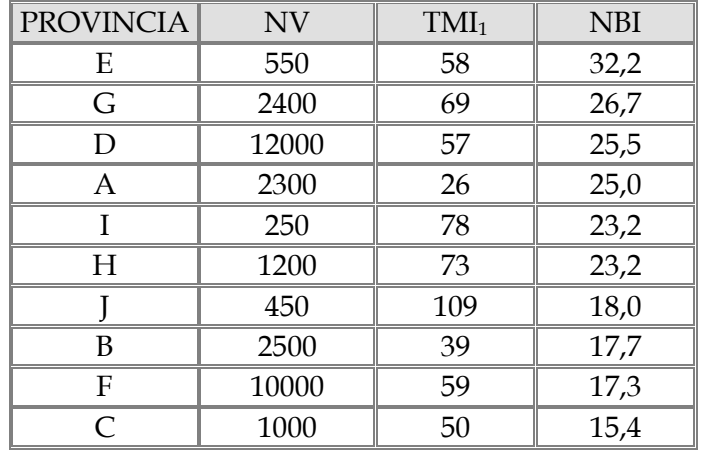

Los resultados que se obtienen ahora con Epidat 4 son los siguientes:

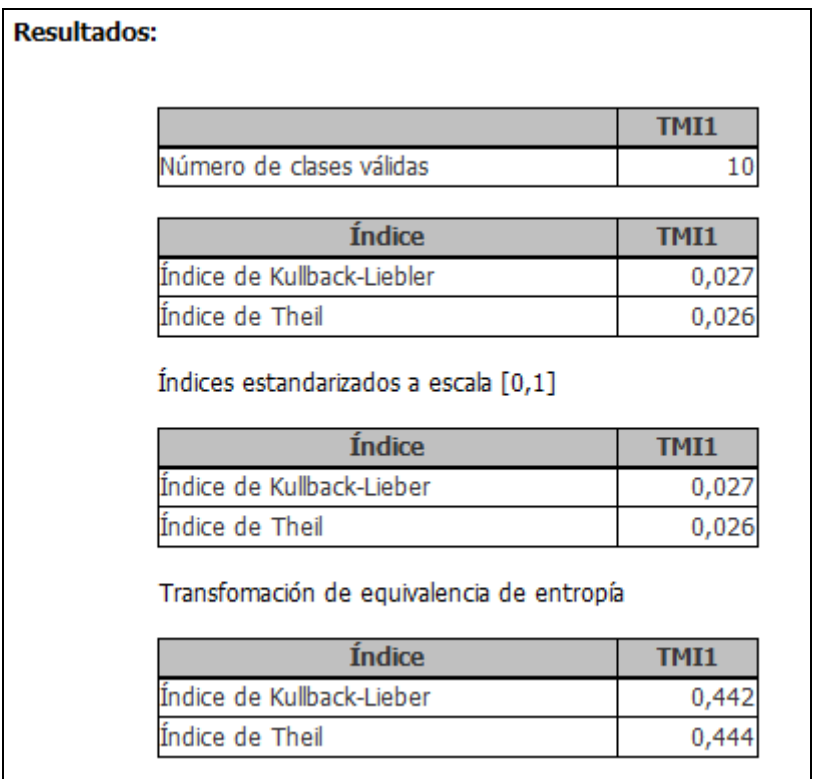

Los resultados son idénticos a los de la distribución original, lo cual confirma que los índices son insensibles a la distribución del indicador socioeconómico y al orden que genera dicho indicador.

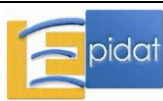

## **18.3. Índice de efecto**

#### **18.3.1. Generalidades**

El ajuste de un modelo de regresión de un indicador de salud sobre un indicador socioeconómico absoluto es una opción cuando se desea estimar el efecto, en términos de salud, de un cambio en los niveles de desarrollo socioeconómico. Por ejemplo, hay sobradas evidencias de que cuanto mayor es el nivel de pobreza de los países, mayor es su tasa de retardo en talla para la edad, y un índice basado en un modelo de regresión intentaría responder a la pregunta: ¿cuánto mayor?

Aunque la relación entre ambas variables es compleja y en ella intervienen muchos factores mediadores15, se podría estimar el cambio en la tasa de retardo en talla para la edad, a partir del cambio en los niveles del indicador socioeconómico mediante la pendiente de un modelo de regresión lineal. En el apartado siguiente se examina con mayor detenimiento esta afirmación.

Sin embargo, cabe ya en este punto insertar una observación cautelar: el índice de efecto no expresa una relación causal; su estimación tiene un significado netamente descriptivo que sólo es válido para el universo de las unidades que se han incorporado en la medición y, a su vez, dicha validez depende de que el modelo de regresión elegido sea correcto, es decir, que exprese realmente la relación funcional entre los indicadores socioeconómico y de salud<sup>16</sup>. Epidat sólo considera modelos lineales (y log-lineales a través de la opción de la transformación logarítmica) y, por tanto, la validez de la descripción implícita en la estimación de los parámetros del modelo depende de que la especificación de linealidad en la relación sea correcta.

El índice de efecto basado en la regresión no es propiamente un índice de desigualdad en el sentido en que se ha definido en el apartado inicial de este texto, y por tal motivo se le ha considerado como una categoría aparte, y no como miembro de alguna de las categorías generales ya descritas. Como veremos en los ejemplos que siguen, en una clasificación no ordenada puede emplearse el índice de efecto, si los grupos de la clasificación se describen mediante un indicador social de naturaleza continua que se relacione mediante un modelo lineal o log-lineal con una variable de salud. Igualmente, en una jerarquía social no es aconsejable relacionar los valores de la variable de salud con los valores del indicador social representados en una escala ordinal, porque dicha escala sólo sugiere un orden, pero no representa adecuadamente (como sí lo hacen las escalas de intervalo o de razón propias de las variables continuas) la magnitud del cambio en dicho indicador. Por consiguiente, la relación funcional que describe el modelo analítico de regresión debe establecerse, en rigor, con los valores del indicador socioeconómico en los grupos, independientemente del ordenamiento que este indicador genere.

Por ejemplo, Wagstaff y Schneider y colaboradores [11,19] relacionan las tasas de mortalidad infantil (TMI) con el producto interno bruto (PIB) ajustado por poder adquisitivo en países del área andina y encuentran una relación como la que muestra la Figura 3.

<sup>16</sup> La estimación y el cálculo de los índices de desigualdad (tanto los que se basan en modelos de regresión como todos los otros) es también "netamente descriptivo", en el sentido de que no entraña ningún juicio técnico acerca de las causas de las desigualdades ni ningún juicio ético en punto a la justeza de dichas causas. Por ese motivo, se habla –legítimamente- de desigualdades, que pueden medirse, y no de inequidades, que no pueden medirse, al menos directamente [1].

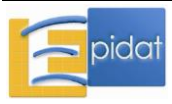

 $\overline{a}$ 

<sup>15</sup> En general, los países con un alto PIB tienen tasas de mortalidad infantil bajas, pero también es posible encontrar países con bajo PIB y bajas TMI.

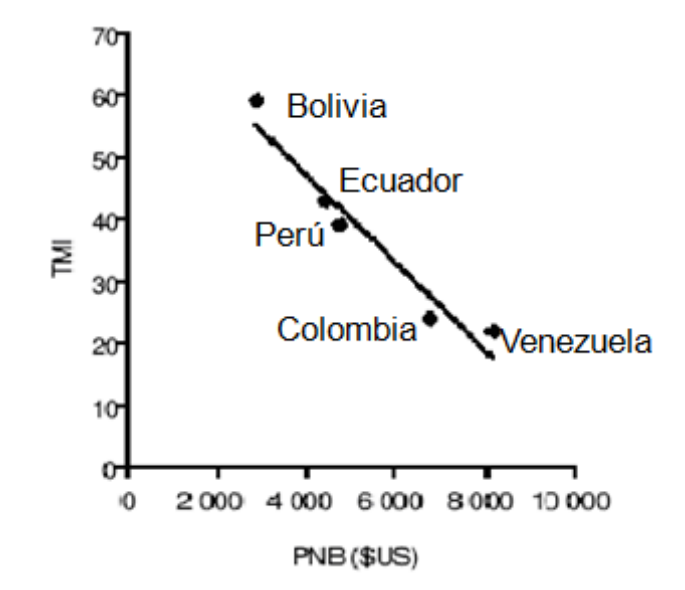

Figura 3.- Recta de regresión de la tasa de mortalidad infantil por mil nacidos vivos (TMI) según el producto nacional bruto (PNB) per cápita ajustado por el poder adquisitivo de la moneda. Países del área andina, 1997. Fuente: SHA/OPS.

El modelo estimado de regresión lineal que relaciona a ambas variables es el siguiente:

## $TM = 75.7 - 0.007 \times PIB$

La interpretación usual es que por cada 1.000 dólares estadounidenses de incremento en el PIB, la tasa de mortalidad infantil por cada mil nacidos vivos disminuye en 7 unidades, es decir, que hay 7 fallecimientos menos por cada mil niños que nacen vivos. Aunque parezca trivial, es importante insistir en que no debe hacerse una interpretación ingenua de este resultado, que lleve a hacer abstracción de todo lo que media entre un incremento del PIB y una reducción de las TMI. Es claro que un país que destine la expansión de su economía a la producción de armamentos o a otros fines no relacionados con el desarrollo, podría no sólo no experimentar una reducción en las TMI, sino sufrir un deterioro.

Epidat contiene una salida gráfica que consiste en un diagrama de dispersión clásico en el cual se inserta la recta de regresión estimada por el método de los mínimos cuadrados ponderados. Incluye también el valor de la pendiente del modelo (el índice de efecto), cuya interpretación ya ilustramos en el ejemplo anterior, y el valor del coeficiente de determinación (R2).

#### **18.3.2. Usos y limitaciones**

El índice de efecto es la pendiente del modelo de regresión lineal que relaciona el indicador socioeconómico (S<sub>i</sub>) con el indicador de salud (T<sub>i</sub>): T<sub>i</sub>= $a+bS_i+s_i$ , donde *a* representa el intercepto, *b* la pendiente y  $\varepsilon_i$  el error aleatorio en el grupo i. En el modelo anterior, *a* y *b* son parámetros desconocidos que es necesario estimar.

La pendiente *b*, o índice de efecto, representa el incremento que experimenta el indicador de salud cuando el indicador socioeconómico aumenta en una unidad. Si, por ejemplo, el incremento en el indicador socioeconómico es de 1.000 unidades, el correspondiente incremento (o decremento, de acuerdo al signo de *b*) en el indicador de salud será de 1.000×*b* unidades.

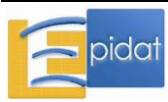

Es fácil apreciar que la pendiente b es, en rigor, sólo una medida indirecta de desigualdad. Si *b* es cero, no hay relación entre el indicador socioeconómico y el de salud y, por tanto, normalmente no se espera que exista un gradiente de salud entre dos grupos caracterizados por condiciones socioeconómicas diferentes. Sin embargo, esta relación a nivel agregado no puede extrapolarse al nivel individual (falacia ecológica) y, recíprocamente, una relación a escala individual no es necesariamente válida en el nivel agregado (falacia atomística).

Si en un mismo universo de estudio, se han construido dos ordenamientos, cada uno correspondiente a una variable socioeconómica diferente, el valor del índice de efecto basado en la regresión, puede utilizarse para identificar cuál de las dos variables tiene una mayor influencia sobre el indicador de salud. Ahora bien, **esta aplicación es factible a condición de que ambos indicadores sean conmensurables**, es decir, que estén medidos en escalas de valores similares. Debe recordarse que la pendiente es sensible a cambios de escala y, por consiguiente, no tendría sentido utilizar el índice de efecto basado en la regresión, por ejemplo, para comparar el efecto sobre la prevalencia de retardo en talla, del PIB y del índice de necesidades básicas insatisfechas, que se miden en escalas completamente diferentes. Sería posible, sin embargo, expresar las variables como múltiplos de su varianza, o totalmente estandarizadas $17$ . En tal caso, la pendiente que define al índice de efecto se transforma en un coeficiente estandarizado, y la comparación es posible. El empleo de los índices basados en la regresión requiere que las variables sean continuas y puedan medirse, al menos, en escala de intervalos. Es imprescindible, además, que el modelo esté bien especificado, es decir, que se verifique la linealidad o la log-linealidad (esto último, porque Epidat incluye la opción de la transformación logarítmica de las variables). Debe recordarse también que el propósito del usuario debe ser medir o, a lo sumo, describir las desigualdades, no explicarlas. Un modelo que relacione una variable de salud con un solo indicador socioeconómico es necesariamente reduccionista y, por tanto, padece un sesgo de especificación.

## **18.3.3. Manejo del submódulo**

En este submódulo de Epidat 4, los datos se pueden introducir manualmente o importarlos, utilizando el asistente de datos, a partir de archivos en formato de Excel (\*.xls, \*.xlsx) o de OpenOffice (\*.ods).

Para introducir los datos manualmente, es necesario definir el número de clases y el número de variables de salud y completar, a continuación, la tabla de datos definida por el programa.

Al optar por la entrada automática se abre el asistente para la obtención de datos que permite, a través del botón "examinar", seleccionar el directorio y el archivo (OpenOffice o Excel) que contiene la tabla de valores. Es necesario recordar que Epidat 4 requiere que las tablas que han de importarse tengan una estructura fija. En ambos casos la tabla debe contener tantas filas como clases y las siguientes variables:

- Identificador de clases.
- Tamaño de las clases.
- Una variable socioeconómica.
- Una o varias variables de salud, hasta un máximo de 20.

La variable o variables de salud deben ser tasas, y el tamaño de las clases debe referirse al denominador de dichas tasas.

<sup>17</sup> Expresadas como desviaciones con respecto a la media y como múltiplos de la varianza.

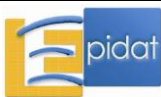

 $\overline{a}$ 

Una vez cargados los datos, el programa ofrece la opción de la transformación logarítmica de la variable de salud y/o de la variable socioeconómica, a la que puede recurrirse en caso de que la relación entre ambas variables sea claramente no lineal.

## **18.3.4. Ejemplo**

Para el siguiente ejemplo se emplean de nuevo los datos de la Tabla 5, que contienen información del porcentaje de población con necesidades básicas insatisfechas (variable socioeconómica por la que se ordenan los datos de manera decreciente), la tasa de mortalidad infantil por 1.000 nacidos vivos (variable de salud) y el tamaño poblacional de cada una de las 24 provincias argentinas según información de 2004. Estos datos proceden de los Indicadores Básicos de 2004 del Ministerio de Salud de la República Argentina y la Organización Panamericana de la Salud, y se encuentran en la hoja *Tabla5* del archivo DESIGUALDADES.xls incluido en Epidat 4.

Tabla 5.- Cantidad de nacidos vivos (NV), porcentaje de población con necesidades básicas insatisfechas (NBI) y tasas de mortalidad infantil (TMI) por mil nacidos vivos, en las 24 provincias argentinas. Año 2004.

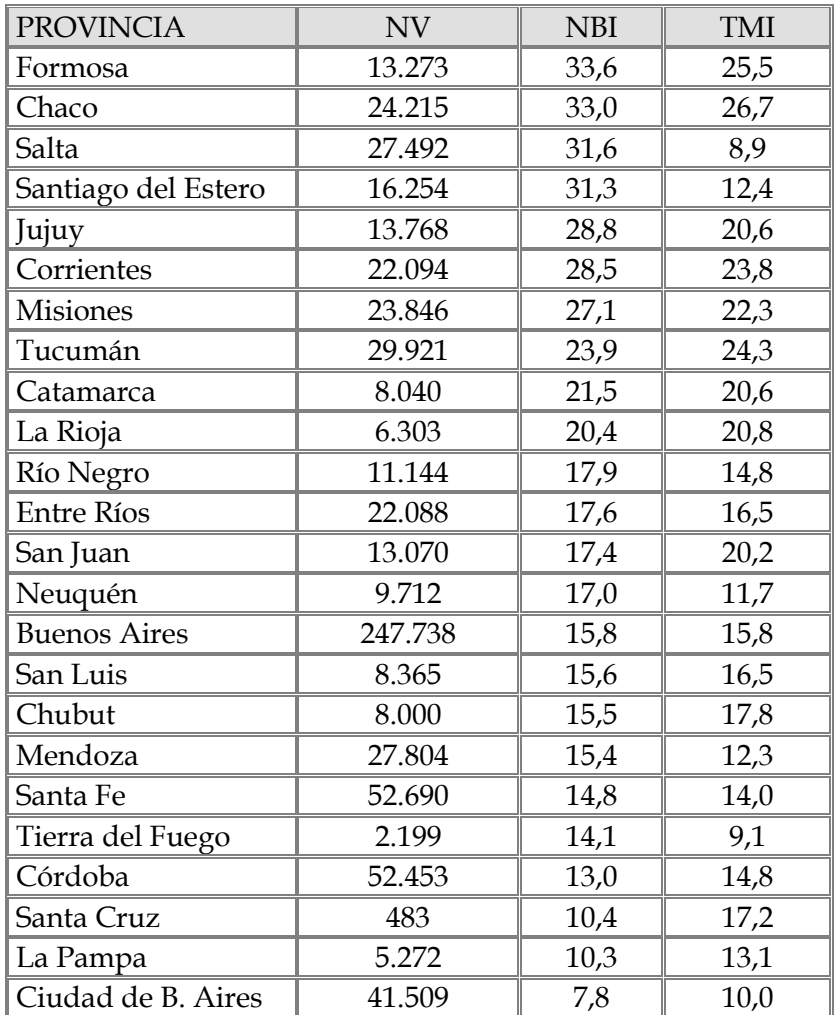

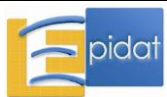

#### Resultados con Epidat 4:

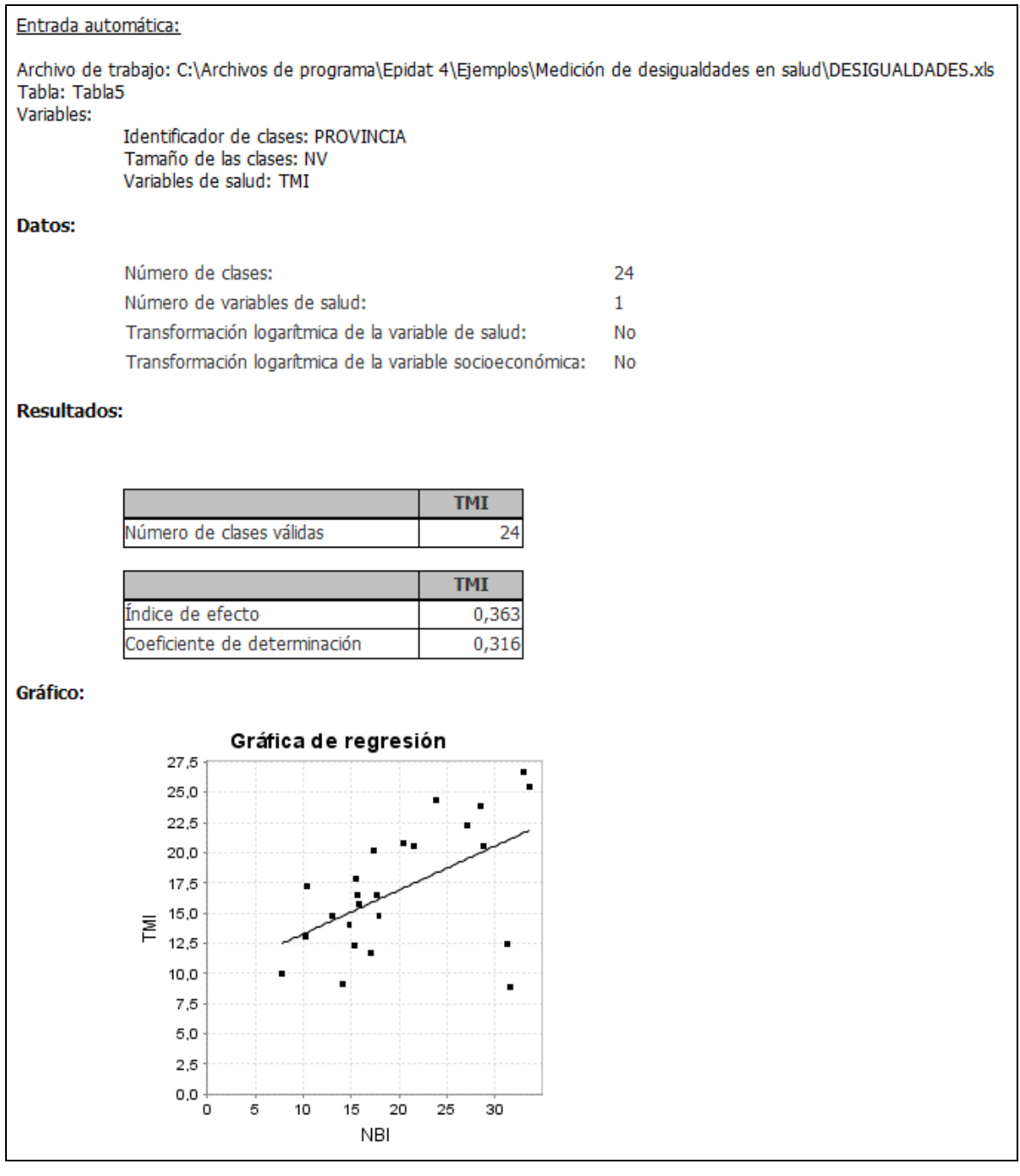

El índice de efecto indica que si la satisfacción de las necesidades básicas se incrementara en 10 puntos porcentuales, las tasas de mortalidad infantil disminuirían en promedio en 3,63 unidades, es decir, habría en promedio 3,63 muertes menos cada 1.000 niños nacidos vivos.

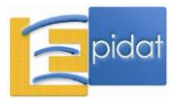

## **Bibliografía**

1 Woodward A, Kawachi I. Why reduce health inequalities? J Epidemiol Community Health. 2000;54:923-9.

2 Marmot M. Does money really matter? Or is it a marker for something else? Health Aff. 2002;21:31-46.

3 Subramanian SV, Belli P, Karachi I. The macroeconomic determinants of health. Annu Rev Public Health. 2002;23:287-302.

4 Wagstaff A, van Doorslaer E. Income inequality and health: what does the literature tell us?. Annu Rev Public Health. 2000;21:543-67.

5 Hills J. A summary of the evidence: Joseph Rowntree inquiry into income and health. Volume 2. York: Rowntree Foundation; 1995.

6 Greenland S, Robins J. Ecologic studies: biases, misconceptions and counterexamples. Am J Epidemiol. 1994;139:747-59.

7 Wagstaff A, van Doorslaer E. Overall versus socioeconomic health inequality: a measurement framework and two empirical illustrations. Health Economics. 2004;13:297-301.

Asada Y, Hedemann T. A problem with the individual approach in the WHO health inequality measurement. Int J Equity in Health; 2002. Disponible en: http://www.equityhealthj.com/content/pdf/1475-9276-1-2.pdf

9 Braveman P, Starfield B, Geiger HJ, Murray CJL. World health report 2000: How it removes equity from the agenda por public health monitoring and policy commentary: Comprehensive approaches are needed for full understanding. BMJ. 2001;323:678-81.

10 Houweling TAJ, Kunst AE, Mackenbach JP. World health report 2000: Inequality index and socioeconomic inequalities in mortality. Lancet. 2001;357:1671-2.

11 Wagstaff A, Paci P, van Doorslaer E. On the measurement of inequalities in health. Soc Sci Med. 1991;33(5):545-57.

12 Mackenbach JP, Kunst AE. Measuring the magnitude of socio-economic inequalities in health: an overview of available meaures illustrated with two examples from Europe. Soc Sci Med. 1997;44:757-71.

13 Ries LAG, Eisner MP, Kosary CL, Hankey BF, Miller BA, Clegg L et al. SEER Cancer Statistics Review, 1973–1999. Bethesda, MD: National Cancer Institute; 2002. Disponible en: http://seer.cancer.gov/csr/1973\_1999

14 Mackenbach JP, Cavelaars AEJM, Kunst AE. Socioeconomic inequalities in morbidity and mortality in Western Europe (reply). Lancet. 1997;350:517-58.

15 Vågerö D, Erikson R. Socioeconomic inequalities in morbidity and mortality in Western Europe. Lancet. 1997;350:516.

16 Scanlan JP. Can we actually measure health disparities? Chance. 2006;19:47-51.

17 Satcher D, Fryer GE, McCann J, et al. What if we were equal? A comparison of the black-white mortality gap in 1960 and 2000. Health Affairs. 2005;24:459-64.

18 Bacallao J. Dos temas polémicos en el contexto de la medición de las desigualdades sociales en salud. Rev Cub Salud Pública [serie en Internet]. 2007;33(2):[aprox. 8 p.]. Disponible en: http://bvs.sld.cu/revistas/spu/vol33\_3\_07/spu307su.htm

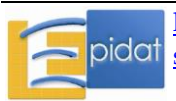

19 Schneider MC, Castillo-Salgado C, Bacallao J, Loyola E, Mujica OJ, Vidaurre M et al. Métodos de medición de las desigualdades de salud. Rev Panam Salud Pública. 2002;12(6):398-415.

20 Pamuk E. Social-class inequalities in infant mortality in England and Wales from 1921 to 1980. Eur J Popul. 1988;4:1-21.

21 Kunst AE, Mackenbach JP. Measuring socioeconomic inequalities in health. WHO Regional Office for Europe; 1994 (document EUR/ICP/RPD 416).

22 Bacallao J, Castillo-Salgado C, Schneider C, Mujica OJ, Loyola E, Vidaurre M. Índices para medir las desigualdades de salud de carácter social basados en la noción de entropía. Rev Panam Salud Pública. 2002;12:429-35.

23 Gini C. Sulla misura della concentrazione e della variabilità dei caratteri. Atti del R. Instituto Veneto di S.S. L.L. A.A. 1914;73:1203-48.

24 Gini C. Measurement of inequality of incomes. Economic Journal. 1921;31:124-6.

25 Silber J. Handbook of income inequality measurement. Boston: Kluwer Academic; 1999.

26 Le Grand J. Inequalities in health: The human capital approach. Welfare State Program Discussion Paper 1. London School of Economics; 1985.

27 Leclerc A, Lert F, Fabien C. Differential mortality: some comparisons between England and Wales, Finland and France based on inequality measures. Int J Epidemiol. 1990;19:1001- 10.

28 Houweling TAJ, Kunst AE, Huisman M, Mackenbach JP. Using relative and absolute measures for monitoring health inequalities: experiences from cross-national analyses on maternal child health. Int J Equity in Health [serie en Internet]. 2007;6:15:[aprox. 9 p.]. Disponible en: http://www.equityhealthj.com/content/6/1/15

29 Pearcy JN, Keppel KG. A summary measure of health disparity. Public Health Rep. 2002;117:273-80.

30 Keppel KG, Pearcy JN, Wagener DK. Trends in racial and ethnic-specific rates for the health status indicators: United Status 1990-1998. Hyattsville, MD: National Center for Health Statistics; 2002, (PHS).

31 Borrel C, Rué M, Pasarín MI, Benach J, Kunst AE. La medición de las desigualdades en salud. Gac Sanit. 2000;14 (Supl. 3):20-33.

32 Illsley R, Baker D. Contextual variations in the meaning of health inequality. Soc Sci Med. 1991;32:359-65.

33 Illsley R, le Grand J. Regional inequalities in mortality. J Epidemiol Comm Health. 1993;47:444-9.

34 Chakravarty SR. The variance as a subgroup decomposable measure of inequality. Soc Indic Res. 2001;53:79-95.

35 Wolfson M, Rowe G. On measuring inequalities in health. Bulletin of the World Health Organization. 2001;79:553-60.

36 Wagstaff A. Inequality aversion, health inequality and health achievement. Policy Research Working Paper 2765. The World Bank Development Research Group Public Services and Human Development Network Health, Nutrition and Population Team; 2002.

37 Kluge G [página en Internet]. Entropywise equivalent societies. Disponible en: http://ourworld.compuserve.com.homepages/SMIPP/entequiv.htm

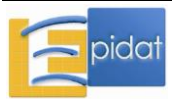

38 Conceiçao P, Ferreira P. The young person´s guide to the Theil index: suggesting intuitive interpretations and exploring analytical applications. University of Texas Internacional Press: Working Paper No. 14; 2000.

39 Conceição P, Galbraith JK, Bradford P. The Theil index in sequences of nested and hierarchic grouping structures: implications for the measurement of inequality through time, with data aggregated at different levels of industrial classification. Eastern Economic Journal. 2000;27:61–74.

40 Ministerio de Salud. Instituto de Desarrollo de Recursos Humanos. Observatorio Nacional de Recursos Humanos en Salud. Informe al país: situación y desafío de los recursos humanos en salud. Serie Bibliográfica Recursos Humanos en Salud No. 1. Lima, Perú; 2005.

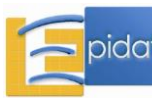

## **Anexo 1: Novedades del módulo de medición de desigualdades en salud**

#### **Novedades de la versión 4.1 con respecto a la versión 4.0.1:**

- El contenido del módulo se reorganiza de la siguiente manera:

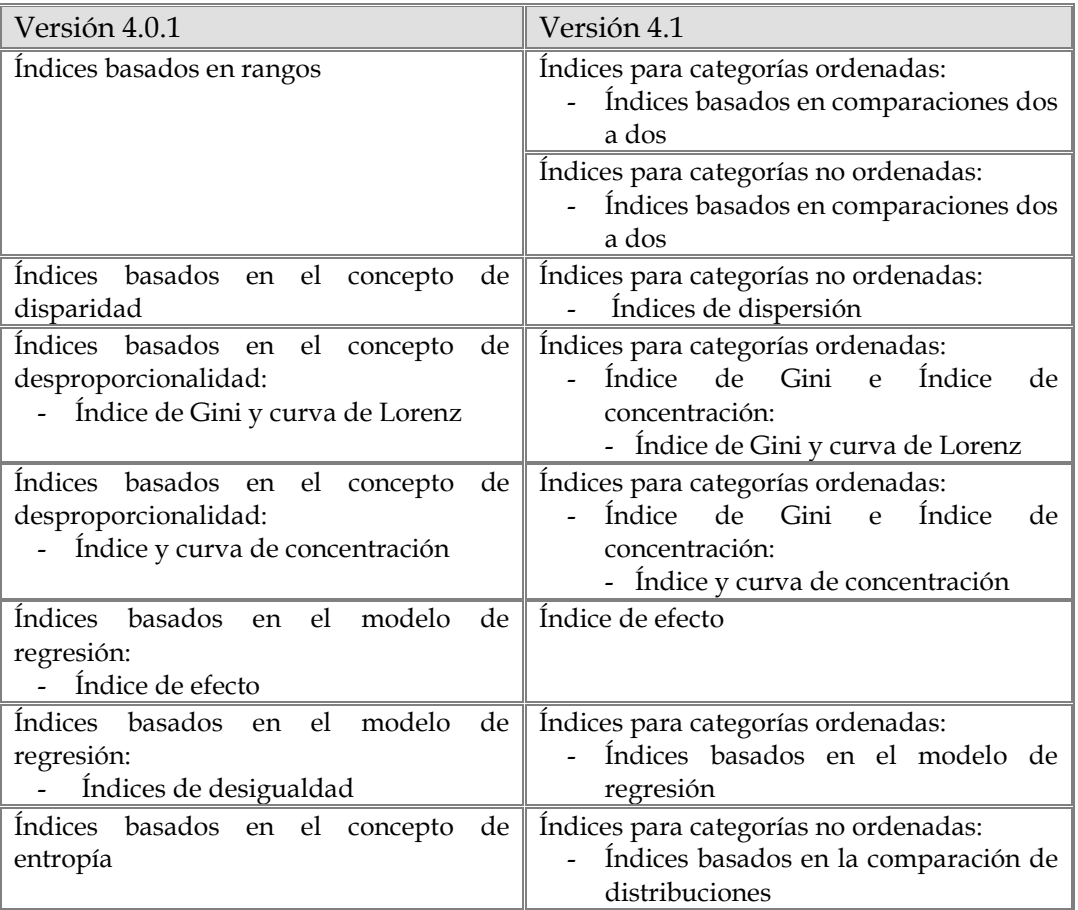

- Índices para categorías ordenadas (excepto para el índice de Gini y curva de Lorenz): se da la posibilidad de asumir que los datos ya se proporcionan al programa ordenados. Por este motivo, las unidades geodemográficas pasan a denominarse clases (de forma general en todo el módulo), ya que, cuando se habla de unidades geodemográficas estas no suelen estar ordenadas y, por tanto, es necesario disponer de una variable que permita su ordenación.
- Índices basados en comparaciones dos a dos (tanto para categorías ordenadas como no ordenadas): se añaden los índices "Coeficiente ponderado de tasas extremas" y "Diferencia ponderada de tasas extremas".
- Índices basados en comparaciones dos a dos (categorías ordenadas): es posible calcular los cocientes y las diferencias, ponderados y sin ponderar, comparando las tasas con la de una clase de referencia.
- Índices basados en comparaciones dos a dos (categorías no ordenadas): es posible calcular los cocientes y las diferencias, ponderados y sin ponderar, comparando tasas arbitrarias.

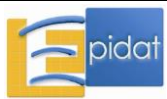

- Índices de dispersión: se modifican los nombres de algunos índices. El índice "Variante del índice de Pearcy-Keppel" ahora se llama "Índice de Pearcy-Keppel ponderado" y el índice "Variante de la varianza" ahora se llama "Varianza relativa de grupos".
- Índices de dispersión: se añade el índice "Desviación logarítmica media".
- Índices de dispersión: se modifican los valores de referencia. En vez del máximo, ahora se permite emplear el promedio como valor de referencia.
- Índices de efecto: se añade la opción de transformar logarítmicamente la variable socioeconómica, además de la variable de salud.
- Índices de efecto: se añade el índice "Coeficiente de determinación".
- Índices basados en el modelo de regresión: se modifica el método de estimación del modelo. Ahora se emplea el método de mínimos cuadrados ponderados, cuando antes se empleaba mínimos cuadrados ordinarios.
- Índices basados en el modelo de regresión: se modifica el nombre del índice "Índice relativo de desigualdad de Pamuk", ahora se llama "Índice relativo de desigualdad".
- Se reduce de 4 a 3 el número de decimales que se muestran en los resultados.

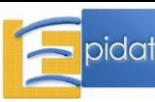

## **Anexo 2: Fórmulas del módulo de medición de desigualdades en salud**

#### **Esquema del módulo**

- 1. Índices para categorías ordenadas
	- 1.1. Índices basados en comparaciones dos a dos
	- 1.2. Índices basados en el modelo de regresión
	- 1.3. Índice de Gini e índice de concentración
		- 1.3.1. Índice de Gini y curva de Lorenz
		- 1.3.2. Índice y curva de concentración
- 2. Índices para categorías no ordenadas
	- 2.1. Índices basados en comparaciones dos a dos
	- 2.2. Índices de dispersión
	- 2.3. Índices basados en la comparación de distribuciones de probabilidad
- 3. Índice de efecto

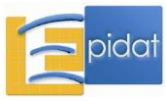

## **1.1. ÍNDICES PARA CATEGORÍAS ORDENADAS. ÍNDICES BASADOS EN COMPARACIONES DOS A DOS** [Mackenbach & Kunst (1997)]

Cociente de tasas extremas:

$$
CT = \frac{T_{(1)}}{T_{(K)}}
$$
 (opción de comparar contra referente:  $CT_{ref} = \frac{T_{(1)}}{T_{ref}}$ )

Cociente ponderado de tasas extremas [Bacallao (2013)]:

$$
CPT = f \cdot CT
$$
 (opción de comparar contra referente: 
$$
CPT_{ref} = f_{ref} \cdot CT_{ref}
$$
)

Diferencia de tasas extremas:

DT = 
$$
T_{(1)} - T_{(K)}
$$
 (opción de comparar contra referente: DT<sub>ref</sub> =  $T_{(1)} - T_{ref}$ )

Diferencia ponderada de tasas extremas [Bacallao (2013)]:

$$
DPT = f \cdot DT
$$
 (opción de comparar contra referente:  $DPT_{ref} = f_{ref} \cdot DT_{ref}$ )

Riesgo atribuible poblacional:

 $RAP = T - T_{(K)}$ 

Riesgo atribuible poblacional relativo:

$$
RAP_R = \frac{T - T_{(K)}}{T} \times 100
$$

Donde:

- K es el número de clases,
- T es la tasa general cuando se dispone del tamaño de las clases (calculada como

$$
T = \sum_{i=1}^K W_i T_i
$$
) o la tasa poblacional cuando no se dispone del tamaño de las classes

(proporcionada por el usuario),

• 
$$
W_i = \frac{N_i}{N}
$$
 es el tamaño relativo de la i-ésima clase i=1,...,K,

 $\blacksquare$  N<sub>i</sub> es la población de la i-ésima clase, i=1,...,K,

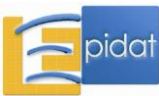

• 
$$
N = \sum_{i=1}^{K} N_i
$$
 es el tamaño total de la población,

- $\blacksquare$  T<sub>i</sub> es la variable de salud de la i-ésima clase, i=1,...,K,
- N<sub>(i)</sub> es la población de la clase que ocupa la i-ésima posición, i=1,...,K, después de haber sido ordenadas por la variable socioeconómica, por la variable de salud o por el identificador de clases (donde las clases se asumen ordenadas),

• 
$$
f = \frac{N_{(1)}}{N_{(K)}}
$$
 (opción de comparar contra referente:  $f_{ref} = \frac{N_{(1)}}{N_{ref}}$ ),

- $\blacksquare$  T<sub>(i)</sub> es la variable de salud de la clase que ocupa la i-ésima posición, i=1,...,K, después de haber sido ordenadas por la variable socioeconómica, por la variable de salud o por el identificador de clases (donde las clases se asumen ordenadas),
- T<sub>ref</sub> es la variable de salud de la clase empleada como referente para la opción de comparación contra referente.

## **1.2. ÍNDICES PARA CATEGORÍAS ORDENADAS. ÍNDICES BASADOS EN EL MODELO DE REGRESIÓN**

Índice de desigualdad de la pendiente [Wagstaff (1991); Borrell (2000)]:

$$
b = \frac{\sum_{i=1}^{K} W_i (R_i - R)(T_i - T)}{\sum_{i=1}^{K} W_i (R_i - R)^2}
$$

b es la pendiente de la recta de regresión:  $T_i = a + bR_i + \eta_i$ , ajustada por el método de mínimos cuadrados ponderados.

Índice relativo de desigualdad [Wagstaff (1991); Borrell (2000)]:

$$
\text{IRD}=\frac{|b|}{T}
$$

Índice relativo de desigualdad de Kunst y Mackenbach [Mackenbach & Kunst (1997)]:

$$
\text{IRD}_{\text{KM}} = 1 + \frac{|b|}{T_{\text{limit}}}
$$

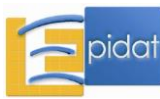

Índice relativo de desigualdad acotado [Bacallao (2007)]:

$$
\text{IRD}_{\text{ACOT}} = \frac{T_{\text{peor}}}{T_{\text{major}}}
$$

Donde:

- K es el número de clases,
- $T_i$  es la variable de salud de la i-ésima clase, i=1,...,K,
- . N  $M_{i-1} + \frac{N}{2}$  $R_i$  = ridit  $_{i-1} + \frac{1}{2}$  $M_{i-1} + \frac{N}{2}$ <br>i = ridit<sub>i</sub> =  $\frac{M_{i-1} + \frac{N}{2}}{N}$  $=$ ridit<sub>i</sub> $=$  $\overline{a}$ es la posición relativa del individuo central de la i-ésima

clase, i=1,…,K,

- $\blacksquare$  M<sub>i</sub> =  $\sum$  $=$  $=$ i j  $M_i = \sum N_j$ 1 es la población acumulada hasta la i-ésima clase, i=1,…,K,
- $M_0=0$ ,
- N<sub>i</sub> es la población de la i-ésima clase,  $i=1,...,K$ ,
- $\blacksquare$  N =  $\sum$  $=$  $=$ K i  $N = \sum N_i$ 1 es el tamaño total de la población,

• 
$$
T = \sum_{i=1}^{K} W_i T_i
$$
 y  $R = \sum_{i=1}^{K} W_i R_i$ ,

- . N  $W_i = \frac{N_i}{N}$  es el tamaño relativo de la i-ésima clase, i=1,...,K,
- $\blacksquare$  T<sub>límite</sub> = T + b(1 R),
- **T**<sub>peor</sub> = T + b(R<sub>1</sub> R),
- $T_{\text{mejor}} = T + b(R_K R),$
- $a = T b \cdot R$ .

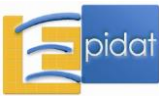

## **1.3. ÍNDICES PARA CATEGORÍAS ORDENADAS. ÍNDICE DE GINI E ÍNDICE DE CONCENTRACIÓN**

## *1.3.1. ÍNDICE DE GINI Y CURVA DE LORENZ*

Índice de Gini (fórmula de Fuller) [O'Donnell (2008, p. 98)]:

$$
I_G = \left|\sum_{i=1}^{K-1} \bigl(Y_{i+1} X_i - Y_i X_{i+1}\bigr)\right|
$$

Índice de Gini suavizado (integración):

$$
I_{GS} = \left| 0.02 \sum_{i=1}^{101} (Z_i - f(Z_i, c_{opt})) \right|
$$

Donde:

- K es el número de clases,
- $\bullet$   $X_i = \frac{1}{N} \sum_{i=1}^{n}$  $=$  $=$ i  $X_i = \frac{1}{N} \sum_{j=1}^{N} N_j$ 1  $\frac{1}{N}$ N<sub>i</sub> es la proporción acumulada de población hasta la i-ésima clase,

 $i=1,...,K$ ,

- $\blacksquare$  N<sub>i</sub> es la población de la i-ésima clase, i=1,...,K,
- $N = \sum$  $=$  $=$ K i  $N = \sum N_i$ 1 es el tamaño total de la población,
- $Y_i = \frac{1}{C} \sum$  $=$  $=\frac{1}{2}\sum_{i=1}^{3}$  $Y_i = \frac{1}{C} \sum_{j=1}^{i} C_j$  es la proporción acumulada de casos hasta la i-ésima clase, i=1,...,K,
	- $\blacksquare$   $C_i = N_i T_i$  es el número de casos de la i-ésima clase, i=1,...,K,

• 
$$
C = \sum_{i=1}^{K} C_i
$$
 es el número total de casos,

 $\blacksquare$  T<sub>i</sub> es la variable de salud de la i-ésima clase, i=1,...,K,

$$
\bullet \quad X_0 = Y_0 = 0,
$$

 $Z_i = (i - 1)/100$  con  $i=1,..., 101$ ,

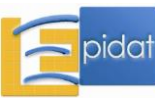

• 
$$
f(x,c) = \frac{\exp\left(\frac{x}{c-x}\right) - 1}{\exp\left(\frac{1}{c-1}\right) - 1}
$$
,

■ c<sub>opt</sub> es la constante óptima, calculada por el método del gradiente [Bertsekas (1995, p. 19-22)].

## *1.3.2. ÍNDICE Y CURVA DE CONCENTRACIÓN*

Índice de concentración (fórmula de Fuller) [O'Donnell (2008, p. 98)]:

$$
I_C = \sum_{i=1}^{K-1} \bigl( Y_{i+1} X_i - Y_i X_{i+1} \bigr)
$$

Otra expresión alternativa del índice de concentración [Van Doorslaer (1997)]:

$$
I_C = \frac{2}{T}\sum_{i=1}^K W_i T_i R_i - 1
$$

Índice de concentración suavizado (integración):

$$
I_{CS} = 0.02 \sum_{i=1}^{101} (Z_i - f(Z_i, c_{opt}))
$$

Donde:

- K es el número de clases,
- $\bullet$   $X_i = \frac{1}{N} \sum_{i=1}^{N}$  $=$  $=$ i  $X_i = \frac{1}{N} \sum_{j=1}^{N} N_j$ 1  $\frac{1}{N}$ N<sub>i</sub> es la proporción acumulada de población hasta la i-ésima clase,

 $i=1,...,K$ ,

 $\blacksquare$  N<sub>i</sub> es la población de la i-ésima clase, i=1,...,K,

• 
$$
N = \sum_{i=1}^{K} N_i
$$
 es el tamaño total de la población,

 $Y_i = \frac{1}{C} \sum$  $=$  $=\frac{1}{2}\sum_{i=1}^{3}$  $Y_i = \frac{1}{C} \sum_{j=1}^{i} C_j$  es la proporción acumulada de casos hasta la i-ésima clase, i=1,...,K,

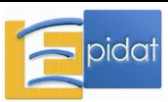

 $\blacksquare$   $C_i = N_i T_i$  es el número de casos de la i-ésima clase, i=1,...,K,

• 
$$
C = \sum_{i=1}^{K} C_i
$$
 es el número total de casos,

 $\blacksquare$  T<sub>i</sub> es la variable de salud de la i-ésima clase, i=1,...,K,

$$
\bullet \quad X_0 = Y_0 = 0,
$$

$$
\bullet\qquad T=\sum_{i=1}^K W_iT_i\ ,
$$

- . N  $W_i = \frac{N_i}{N}$  es el tamaño relativo de la i-ésima clase, i=1,...,K,
- . N  $M_{i-1} + \frac{N}{2}$  $R_i$  = ridit  $_{i-1} + \frac{1}{2}$  $M_{i-1} + \frac{N}{2}$ <br>i = ridit<sub>i</sub> =  $\frac{M_{i-1} + \frac{N}{2}}{N}$  $=$ ridit<sub>i</sub> $=$  $\overline{a}$ es la posición relativa del individuo central de la i-ésima

clase,  $i=1,...,K$ ,

- $\blacksquare$  M<sub>i</sub> =  $\sum$  $=$  $=$ i j  $M_i = \sum N_i$ 1 es la población acumulada hasta la i-ésima clase, i=1,…,K,
- $M_0=0$ ,

$$
Z_i = (i - 1)/100 \text{ con } i = 1, ..., 101,
$$

• 
$$
f(x,c) = \frac{\exp\left(\frac{x}{c-x}\right) - 1}{\exp\left(\frac{1}{c-1}\right) - 1}
$$
,

■ c<sub>opt</sub> es la constante óptima, calculada por el método del gradiente [Bertsekas (1995, p. 19-22)].

## **2.1. ÍNDICES PARA CATEGORÍAS NO ORDENADAS. ÍNDICES BASADOS EN COMPARACIONES DOS A DOS** [Mackenbach & Kunst (1997)]

Cociente de tasas extremas:

$$
CT = \frac{T_{Grupoi}}{T_{Grupoj}}
$$

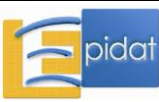

Cociente ponderado de tasas extremas:

$$
CPT = \frac{N_{Grupoi}}{N_{Grupoj}} \cdot CT
$$

Diferencia de tasas extremas:

$$
DT = T_{Grupo i} - T_{Grupo j}
$$

Diferencia ponderada de tasas extremas:

$$
DPT = \frac{N_{Grupoi}}{N_{Grupoj}} \cdot DT
$$

Riesgo atribuible poblacional (solo para la opción de comparar todos los grupos frente a un referente):

$$
RAP = T - T_{ref}
$$

Riesgo atribuible poblacional relativo (solo para la opción de comparar todos los grupos frente a un referente):

$$
RAP_R = \frac{T - T_{ref}}{T} \times 100
$$

Donde:

- K es el número de clases,
- T es la tasa general cuando se dispone del tamaño de las clases (calculada como  $\sum$  $=$  $=$ K i  $T = \sum W_i T_i$ 1 ) o la tasa poblacional cuando no se dispone del tamaño de las clases

(proporcionada por el usuario),

- . N  $W_i = \frac{N_i}{N}$  es el tamaño relativo de la i-ésima clase i=1,...,K,
- N<sub>i</sub> es la población de la i-ésima clase, i=1,...,K,

• 
$$
N = \sum_{i=1}^{K} N_i
$$
 es el tamaño total de la población,

 $\blacksquare$  T<sub>i</sub> es la variable de salud de la i-ésima clase, i=1,...,K,

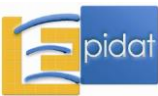

- N<sub>Grupo i</sub> y N<sub>Grupo j</sub> son las poblaciones de las clases correspondientes al grupo i y grupo j, respectivamente,
- $\blacksquare$  T<sub>Grupo i</sub> y T<sub>Grupo i</sub> son las variables de salud de las clases correspondientes al grupo i y grupo j, respectivamente,
- T<sub>ref</sub> es la variable de salud de la clase empleada como referente para la opción de comparación contra referente ( $T_{ref} = T_{Grupo i}$ ).

## **2.2. ÍNDICES PARA CATEGORÍAS NO ORDENADAS. ÍNDICES DE DISPERSIÓN**

Índice de Pearcy-Keppel [Pearcy & Keppel (2002)]:

$$
I_{PK}=\frac{\left(\frac{1}{K}\sum_{i=1}^{K}\left|T_{i}-T_{ref}\right|\right)}{T_{ref}}
$$

Índice de Pearcy-Keppel ponderado [Pearcy & Keppel (2002)]:

$$
{I_{PK}}^\star = \sum_{i=l}^K W_i \big| T_i - T_{ref} \big|
$$

Varianza entre grupos [Bacallao (2007)]:

$$
VEG\!=\!\sum_{i=1}^K W_i\big(T_i-T\big)^2
$$

Varianza relativa entre grupos [Bacallao (2007)]:

$$
\text{VEG}^\star = \frac{\text{VEG}}{T}
$$

Desviación logarítmica media [Harper (2008)]:

$$
DLM = -\sum_{i=1}^K W_i \big( ln(T_i) - ln(T) \big)
$$

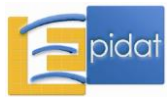

Donde:

- K es el número de clase,
- $T_i$  es la variable de salud de la i-ésima clase, i=1,...,K,
- T<sub>ref</sub> es el valor de referencia de la variable de salud: mínimo (min{T<sub>i</sub>, i=1,...,K}), promedio (T) o valor definido por el usuario,

$$
\bullet \hspace{0.5cm} T = \sum_{i=1}^K W_i \, T_i \ ,
$$

- . N  $W_i = \frac{N_i}{N}$  es el tamaño relativo de la i-ésima clase, i=1,...,K,
- $\blacksquare$  N<sub>i</sub> es la población de la i-ésima clase, i=1,...,K,

• 
$$
N = \sum_{i=1}^{K} N_i
$$
 es el tamaño total de la población.

## **2.3. ÍNDICES PARA CATEGORÍAS NO ORDENADAS. ÍNDICES BASADOS EN LA COMPARACIÓN DE DISTRIBUCIONES DE PROBABILIDAD**

Índice de Kullback-Liebler [Bacallao (2002)]:

$$
I_{KL} = \frac{1}{2} \sum_{i=1}^K d_i \ln(u_i)
$$

Índice de Hoover (o de disimilitudes) [Wagstaff (1991)]:

$$
I_H=\frac{1}{2}\sum_{i=1}^K\bigl|d_i\bigr|
$$

Índice de Theil [Conceiçao & Ferreira (2000)]:

$$
I_T = \sum_{i=1}^K \epsilon_i \ln\left(\frac{\epsilon_i}{W_i}\right)
$$

Estandarización a escala [0,1] del índice I (Kullback-Liebler, Hoover, Theil) [Bacallao (2002)]:

$$
Z = 1 - \exp(-I)
$$

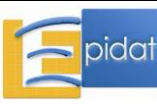

Transformación de equivalencia de entropía del índice Z (Kullback-Liebler, Hoover, Theil) [Bacallao (2002)]:

$$
p = \frac{1}{\pi} \left[ \arcsen((1-Z)^{(0.06Z+0.6)}) \right]
$$

Donde:

K es el número de clases,

$$
\bullet \quad d_i = \epsilon_i - W_i \,,
$$

. C  $\varepsilon$ <sub>i</sub> =  $\frac{C_i}{C}$  es la proporción de casos de la i-ésima clase, i=1,...,K,

$$
\bullet \quad C_i = N_i T_i \text{ es el número de casos de la i-ésima clase, i=1,...,K,}
$$

• 
$$
C = \sum_{i=1}^{K} C_i
$$
 es el número total de casos,

- . N  $W_i = \frac{N_i}{N}$  es la proporción de población de la i-ésima clase, i=1,...,K,
	- $\blacksquare$  N<sub>i</sub> es la población de la i-ésima clase, i=1,...,K,

• 
$$
N = \sum_{i=1}^{K} N_i
$$
 es el tamaño total de la población,

 $\blacksquare$  T<sub>i</sub> es la variable de salud de la i-ésima clase i=1,...,K,

$$
\bullet \quad u_i = \frac{C_i}{N_i}.
$$

## **3. ÍNDICE DE EFECTO**

Índice de efecto [Schneider (2002)]:

$$
b = \frac{\sum_{i=1}^{K} W_i (S_i - S)(T_i - T)}{\sum_{i=1}^{K} W_i (S_i - S)^2}
$$

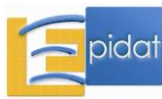

b es la pendiente de la recta de regresión:  $T_i = a + bS_i + \eta_i$ , ajustada por el método de mínimos cuadrados ponderados (por el tamaño de cada clase o unidad geodemográfica).

Coeficiente de determinación [Freund (2006)]:

$$
R^2 = \frac{\displaystyle\sum_{i=1}^K W_i \big(\widetilde{T}_i - T\big)^{\!2}}{\displaystyle\sum_{i=1}^K W_i \big(\widetilde{T}_i - \widetilde{T}_i\big)^{\!2} + \displaystyle\sum_{i=1}^K W_i \big(\widetilde{T}_i - T\big)^{\!2}}
$$

Donde:

- K es el número de clases,
- $T_i$  es la variable de salud de la i-ésima clase, i=1,...,K,
- $S_i$  es la variable socioeconómica de la i-ésima clase, i=1,...,K,
- . N  $W_i = \frac{N_i}{N}$  es el tamaño relativo de la i-ésima clase, i=1,...,K,
	- $\blacksquare$  N<sub>i</sub> es la población de la i-ésima clase, i=1,...,K,

• 
$$
N = \sum_{i=1}^{K} N_i
$$
 es el tamaño total de la población,

• 
$$
T = \sum_{i=1}^{K} W_i T_i
$$
 y  $S = \sum_{i=1}^{K} W_i S_i$ ,

$$
a = T - bS,
$$

$$
\tilde{T}_i = a + bS_i
$$

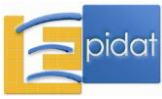

## **Bibliografía**

- Bacallao J. Indicadores basados en la noción de entropía para la medición de las desigualdades sociales en salud. Rev Cubana Salud Pública [serie en Internet]. 2007;33(4):[aprox. 12 p.]. Disponible en:

http://bvs.sld.cu/revistas/spu/vol33\_4\_07/spu07407.html

- Bacallao J, Castillo-Salgado C, Schneider MC, Mujica OJ, Loyola E, Vidaurre M. Índices para medir las desigualdades de salud de carácter social basados en la noción de entropía. Rev Panam Salud Publica. 2002;12:429-35.

- Bacallao J. Ensayo crítico acerca de la medición de las desigualdades sociales en salud [Tesis postdoctoral]. La Habana: Universidad de ciencias médicas de La Habana; 2013. Disponible en:

http://tesis.repo.sld.cu/797/1/Jorge\_Bacallao\_Ensayo\_crítico\_sobre\_medición\_de\_desigual dades.pdf

- Bertsekas DP. Nonlinear programming. Belmont (Massachusetts): Athena Scientific; 1995.

- Borrell C, Rué M, Pasarín MI, Benach J, Kunst AE. La medición de las desigualdades en salud. Gac Sanit. 2000;14(Supl. 3):20-33.

- Conceiçao P, Ferreira P. The young person's guide to the Theil index: suggesting intuitive interpretations and exploring analytical applications. University of Texas International Press: Working Paper No. 14; 2000.

- Freund RJ, Wilson WJ, Sa P. Regression analysis: statistical modeling of a response variable. London: Academic Press; 2006.

- Harper S, Lynch J, Meersman SC, Breen N, Davis WW, Reichman ME. An overview of methods for monitoring social disparities in cancer with an example using trends in lung cancer incidence by area-socioeconomic position and race-ethnicity, 1992-2004. Am J Epidemiol. 2008;167:889-99.

- Mackenbach JP, Kunst AE. Measuring the magnitude of socio-economic inequalities in health: an overview of available measures illustrated with two examples from Europe. Soc Sci Med. 1997;44:757-71.

- O'Donnell O, van Doorslaer E, Wagstaff A, Lindelow M. Analyzing health equity using household survey data: a guide to techniques and their implementation. Washington DC, USA: The World Bank; 2008.

- Pearcy JN, Keppel KG. A summary measure of health disparity. Public Health Rep. 2002;117:273-80.

- Schneider MC, Castillo-Salgado C, Bacallao J, Loyola E, Mujica OJ, Vidaurre M et al. Métodos de medición de las desigualdades de salud. Rev Panam Salud Publica. 2002;12(6):398-415.

- Van Doorslaer E, Wagstaff A, Bleichrodt H, Calonge S, Gerdtham U, Gerfin M et al. Income-related inequalities in health: some international comparisons. J Health Econom. 1997;16:93-112.

- Wagstaff A, Paci P, van Doorslaer E. On the measurement of inequalities in health. Soc Sci Med. 1991;33(5):545-57.

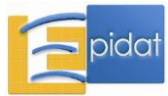